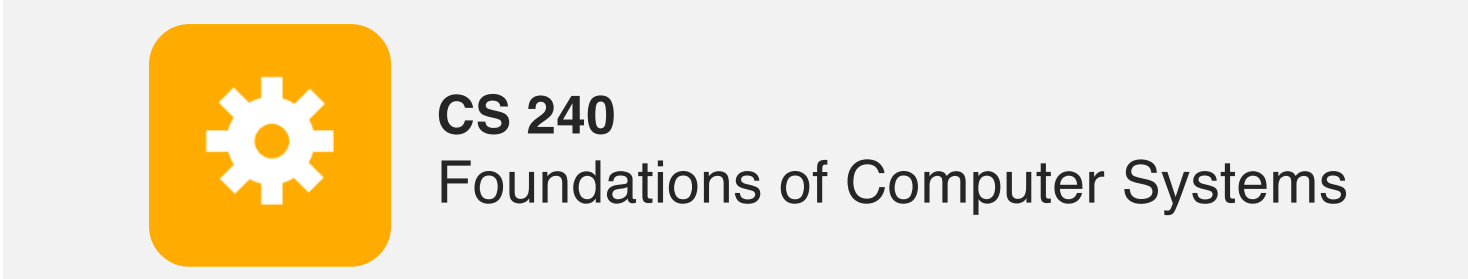

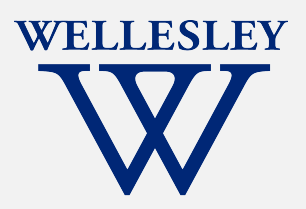

# x86 Basics

Translation tools: C -> assembly <-> machine code

x86 registers, data movement instructions, memory addressing, arithmetic instructions

CSAPP book is **highly useful** and well-aligned with class for the remainder of the course.

[https://cs.wellesley.edu/~cs](https://cs.wellesley.edu/~cs240/)240/

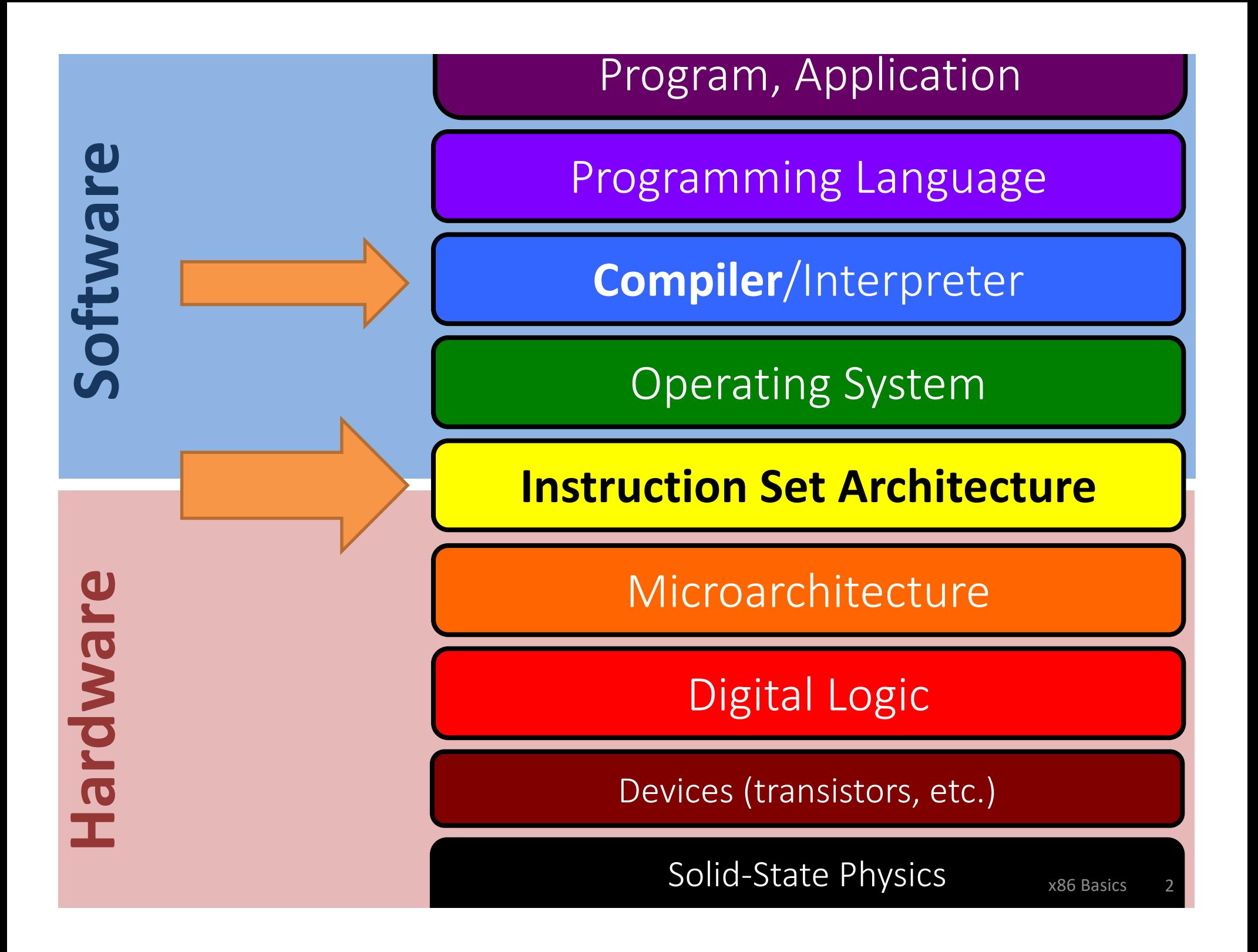

## **Turning C into Machine Code**

C Code

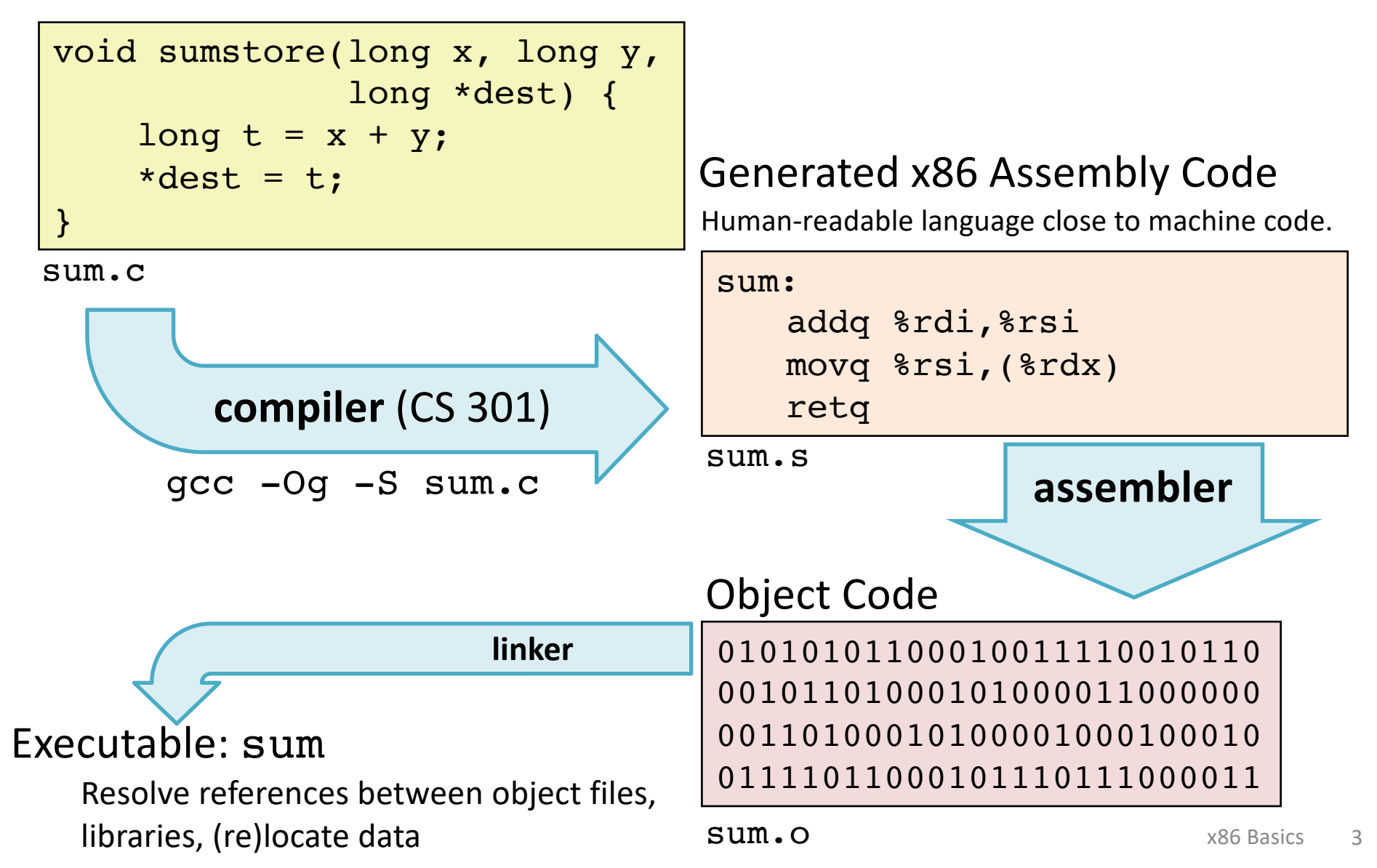

### **Machine Instruction Example**

\*dest =  $t$ ;

movq %rsi, (%rdx)

#### **C Code**

Store value t where indicated by dest

#### **Assembly Code**

Move 8-byte value to memory

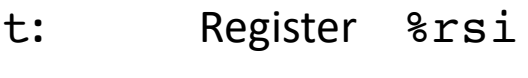

dest**:** Register %rdx

\*dest**:** Memory **M[**%rdx]

#### **Object Code**

3-byte instruction encoding

Stored at address 0x400539

0x400539: 48 89 32

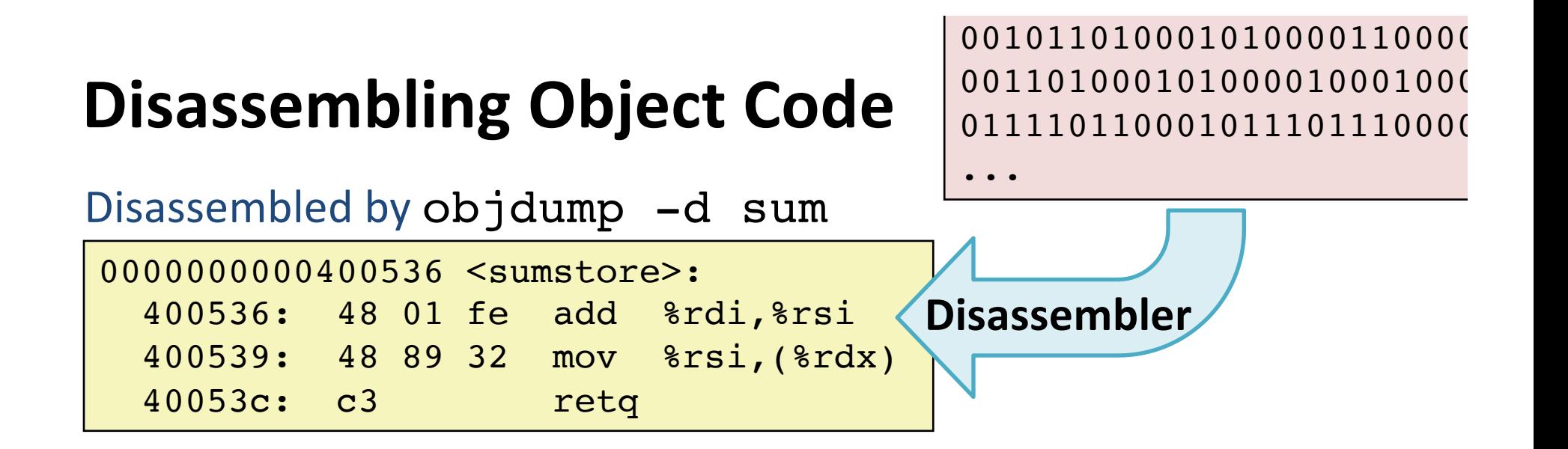

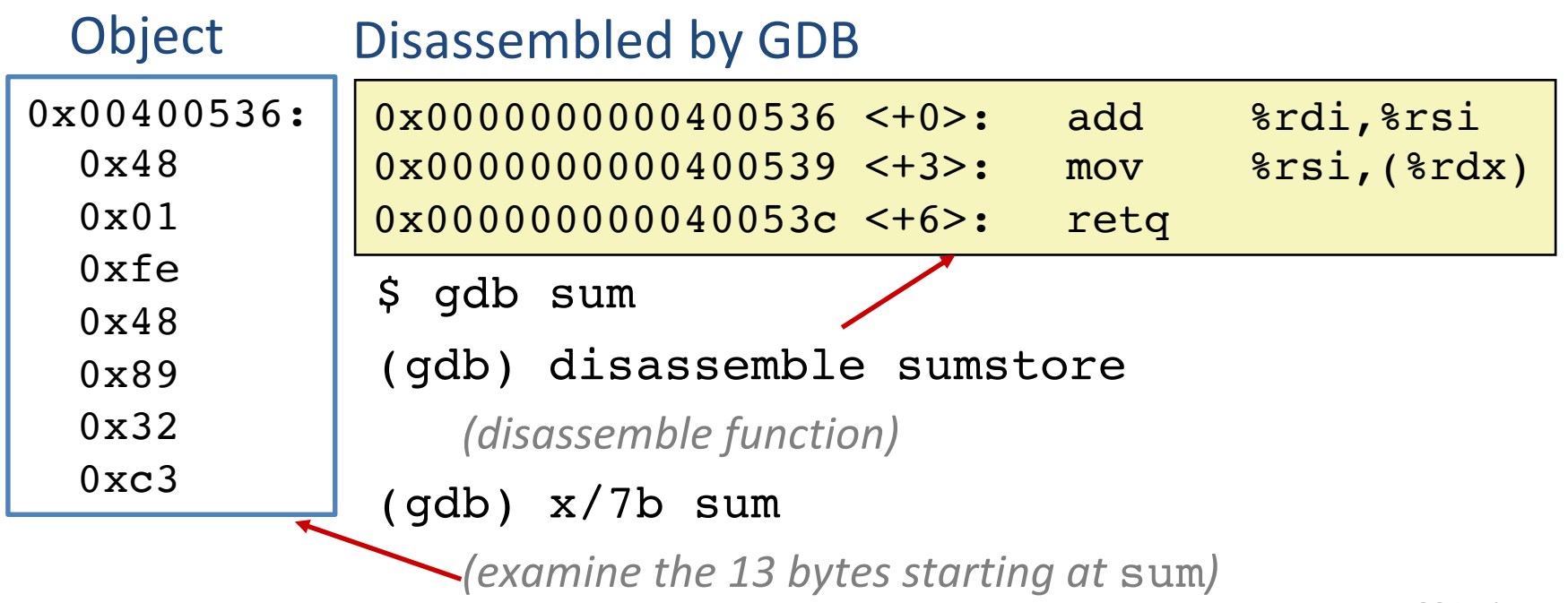

## **CISC vs. RISC**

x86: real ISA, widespread

#### **CISC:** maximalism

Complex Instruction Set Computer Many instructions, specialized. Variable-size encoding, complex/slow decode. Gradual accumulation over time. Original goal:

- humans program in assembly
- or simple compilers generate assembly by template
- hardware supports many patterns as single instructions
- fewer instructions per SLOC

Usually fewer registers.

We will stick to a small subset.

**HW:** toy, but based on real MIPS ISA

#### **RISC:** minimalism

Reduced Instruction Set Computer

Few instructions, general.

Regular encoding,

simple/fast decode.

1980s+ reaction to bloated ISAs.

Original goal:

- humans use high-level languages
- smart compilers generate highly optimized assembly
- hardware supports fast basic instructions
- more instructions per SLOC Usually many registers.

## **a brief history of x86**

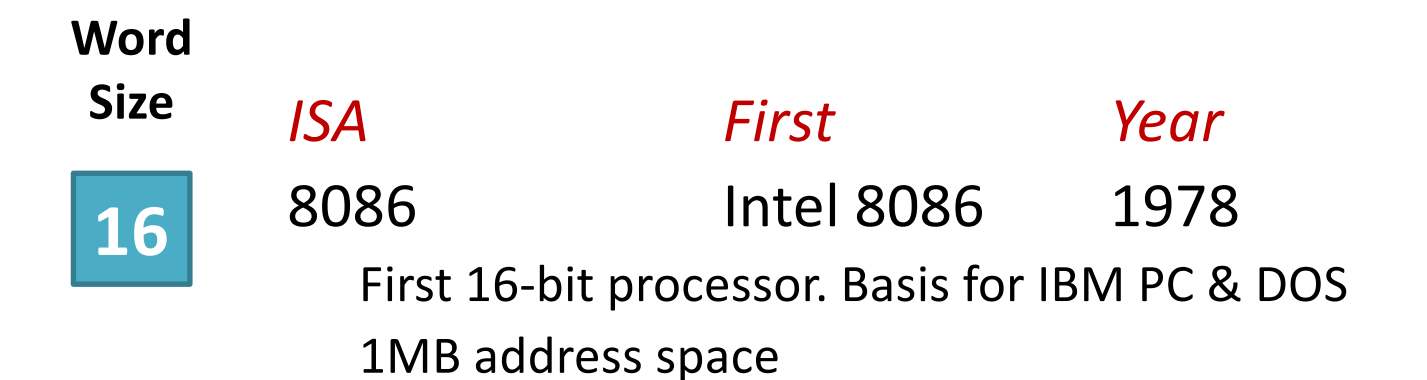

IA32 Intel 386 1985

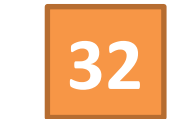

First 32-bit ISA. Flat addressing, improved OS support

2016: most laptops, desktops, servers.

**64** 240 now:

x86-64 AMD Opteron 2003\* Slow AMD/Intel conversion, slow adoption. \*Not actually x86-64 until few years later. Mainstream only after ~10 years.

### **ISA View**

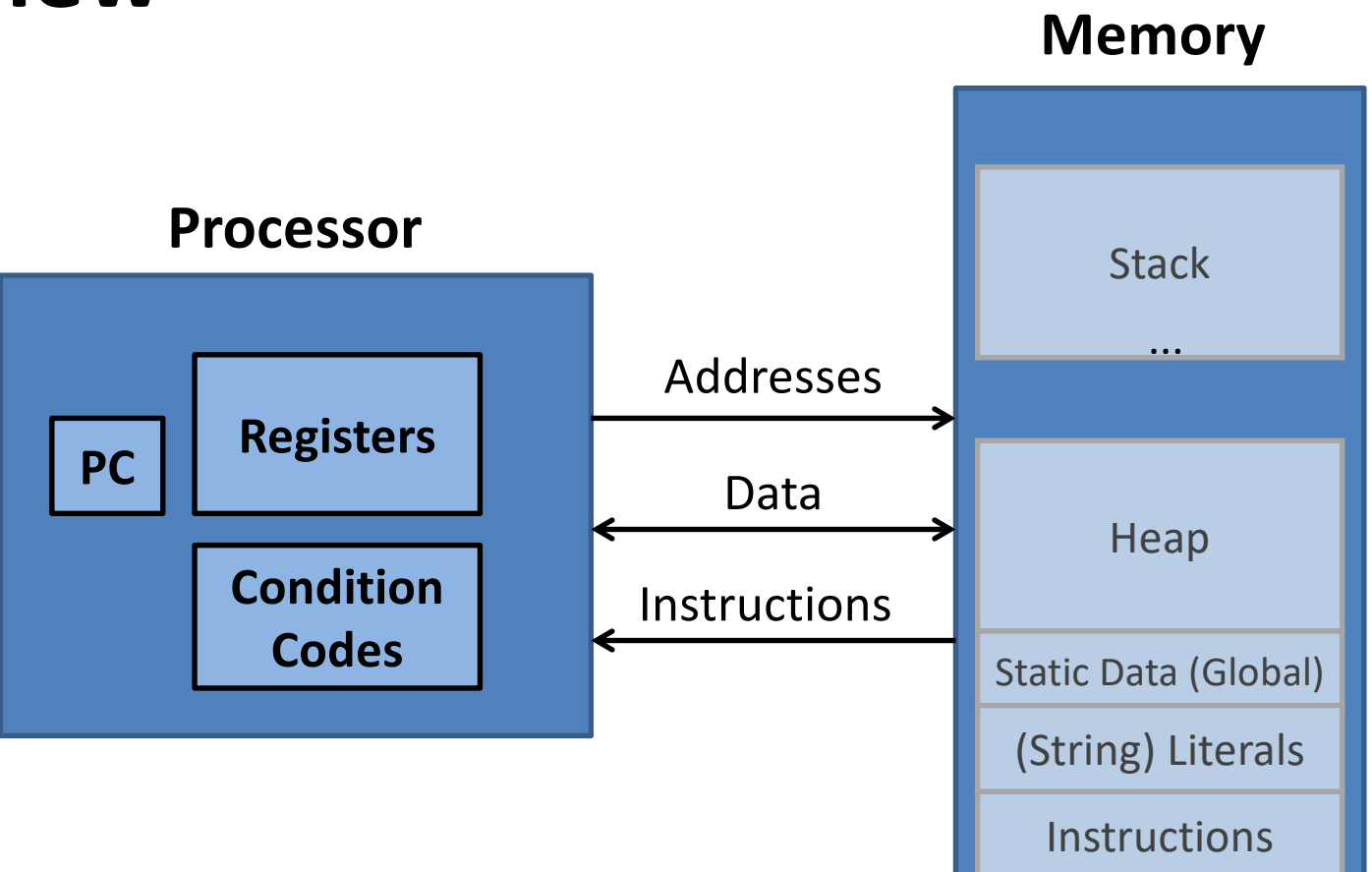

#### **sub-registers**

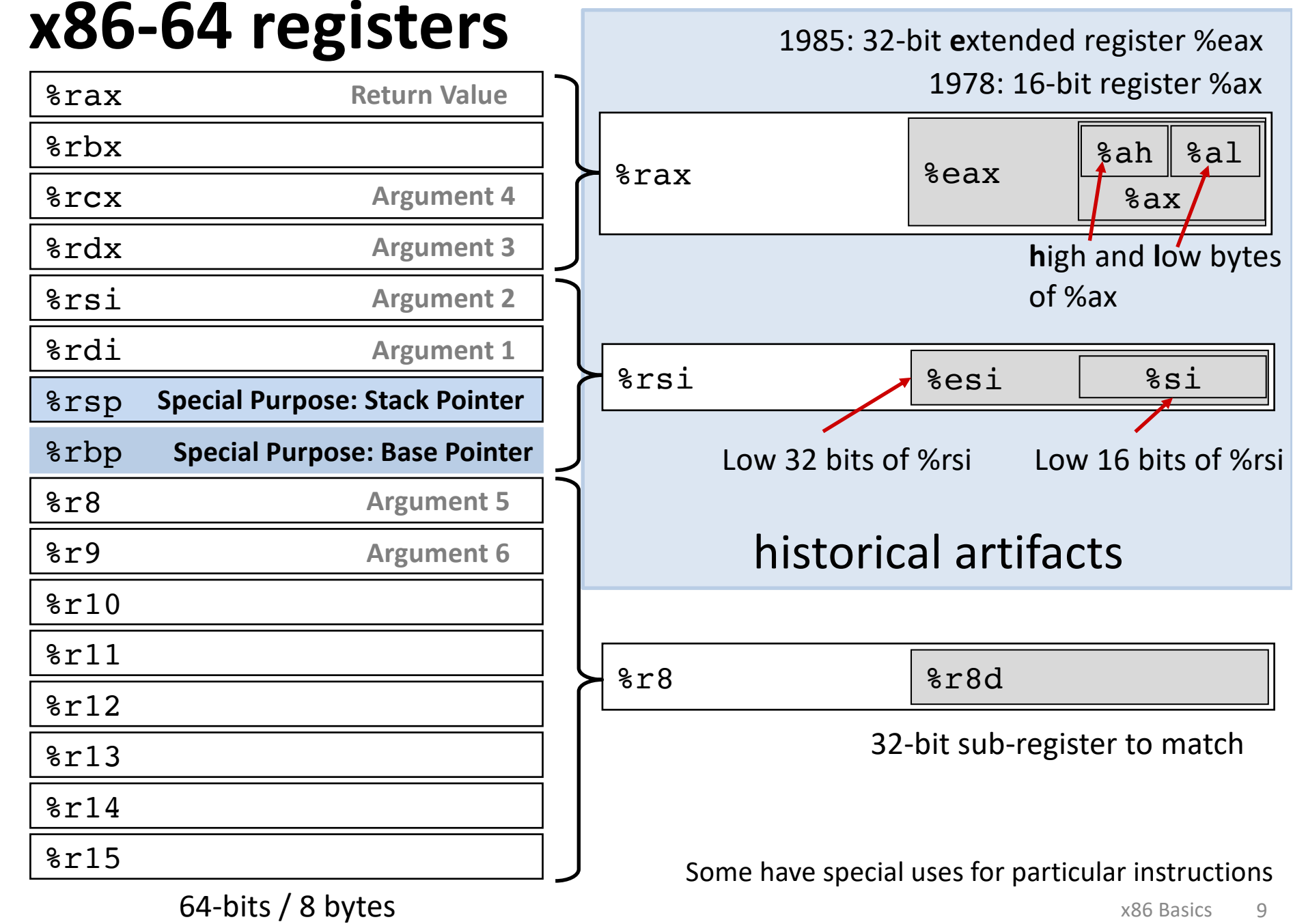

### **x86-64 registers: function arguments**

### **and return value**

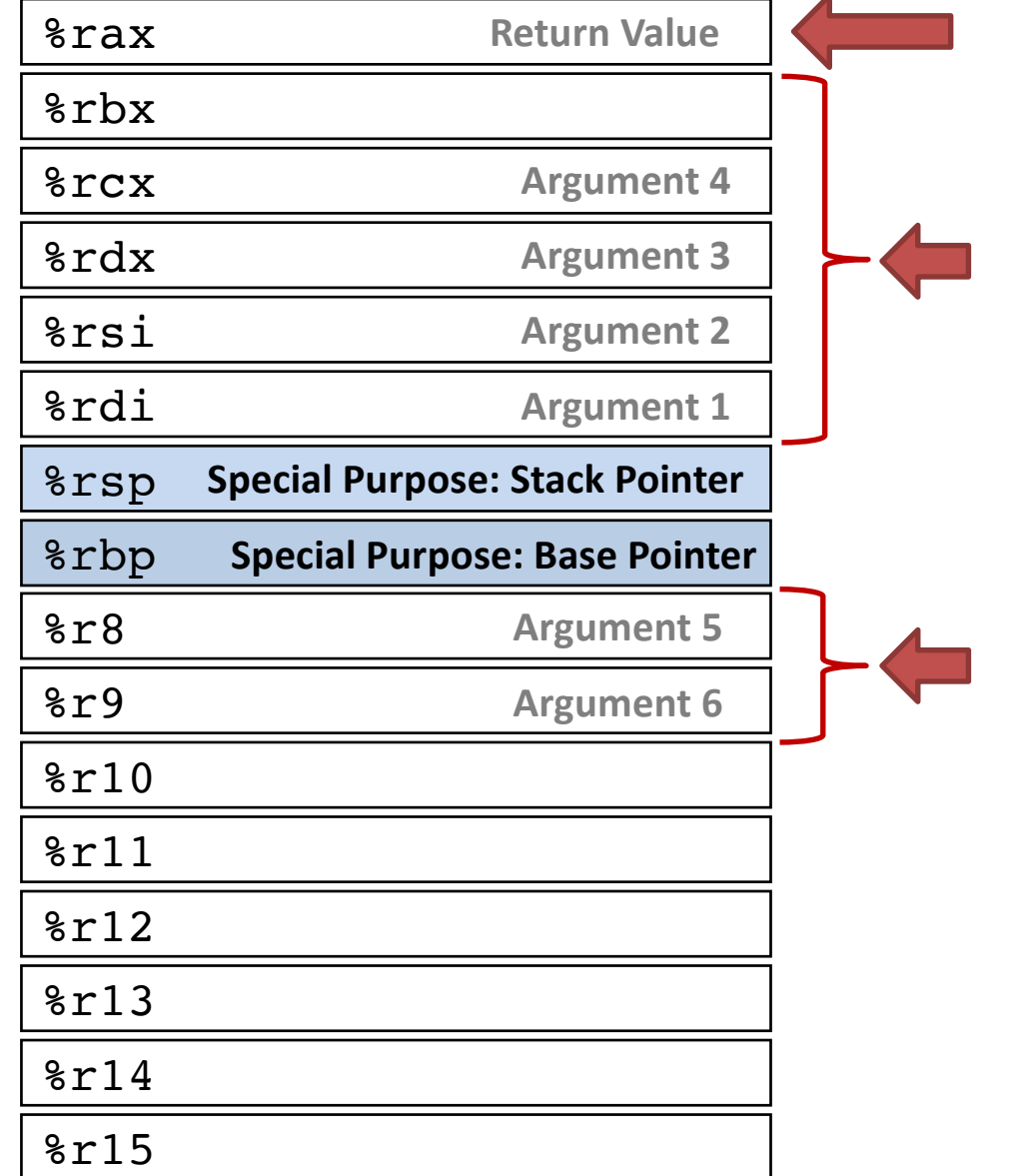

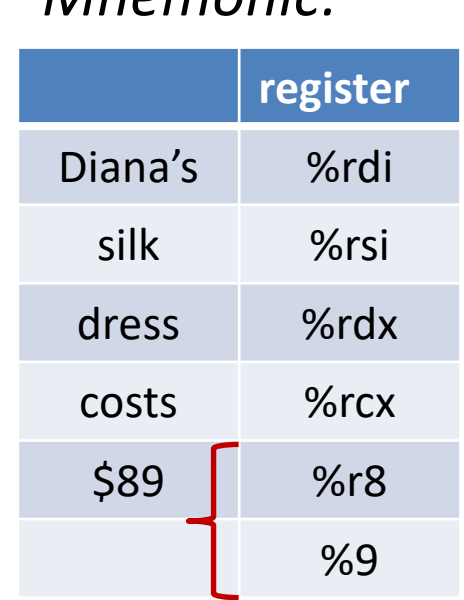

*Mnemonic:*

Arguments 7 and above are passed via stack, not in registers.

## **x86: Three Basic Kinds of Instructions**

1. Data movement between memory and register

*Load* data from memory into register

 $%reg \leftarrow$  Mem[*address*] **Store** register data into memory Mem[*address*] ß *%reg*

Memory is an array[] of bytes!

2. Arithmetic/logic on register or memory data

 $c = a + b$ ;  $z = x \ll y$ ;  $i = h$  & g;

3. Comparisons and Control flow to choose next instruction Unconditional jumps to/from procedures Conditional branches

### **Data movement instructions**

#### mov\_ *Source***,** *Dest*

data size is one of  ${b, w, 1, q}$ movq: move 8-byte "quad word" movl: move 4-byte "long word" movw: move 2-byte "word" movb: move 1-byte "byte" Historical terms based on the 16-bit days, **not** the current machine word size (64 bits)

#### Source/Dest operand types:

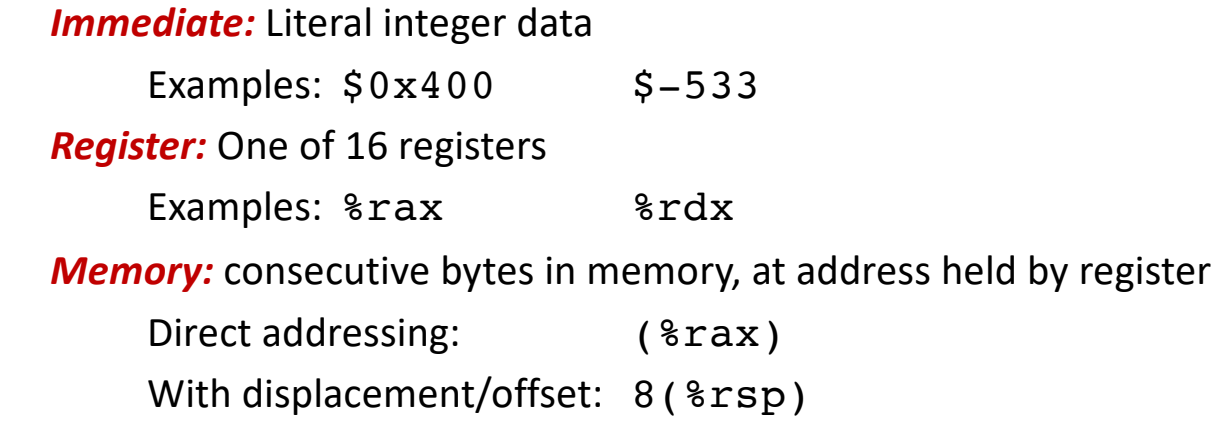

### mov **Operand Combinations**

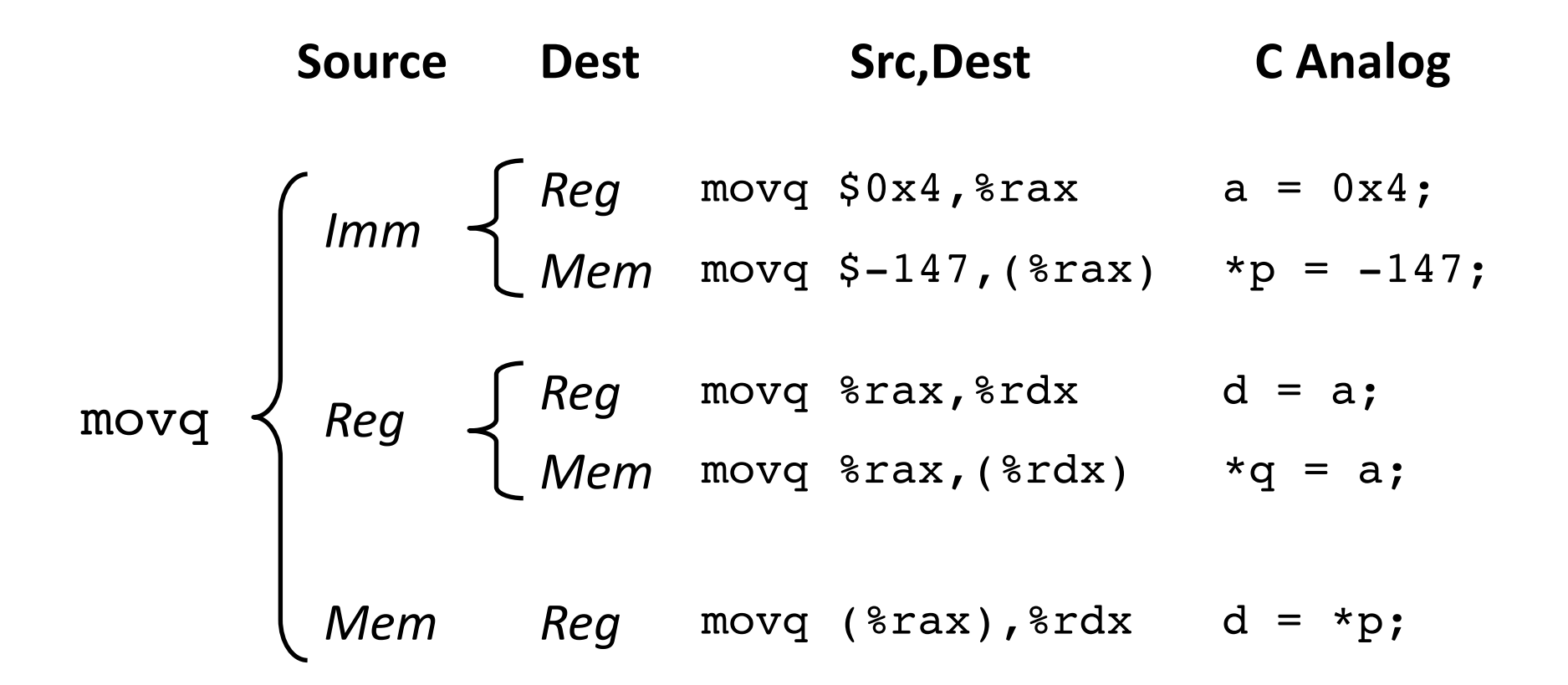

*Cannot do memory-memory transfer with a single instruction. How would you do it?*

## **Memory Addressing Modes**

**Indirect** (R) Mem[Reg[R]] Register R specifies memory address: movq (%rcx), %rax

**Displacement** D(R) Mem[Reg[R]+D] **Register** R specifies **base** memory address (e.g. base of an object) **Displacement** D specifies literal **offset** (e.g. a field in the object) movq %rdx, 8(%rsp)

**General Form:** D(Rb,Ri,S) Mem[Reg[*Rb*] + *S*\*Reg[*Ri*] + *D*]

- D: Literal "displacement" value represented in 1, 2, or 4 bytes
- Rb: Base register: Any register
- Ri: Index register: Any except  $8$ rsp
- S: Scale: 1, 2, 4, or 8

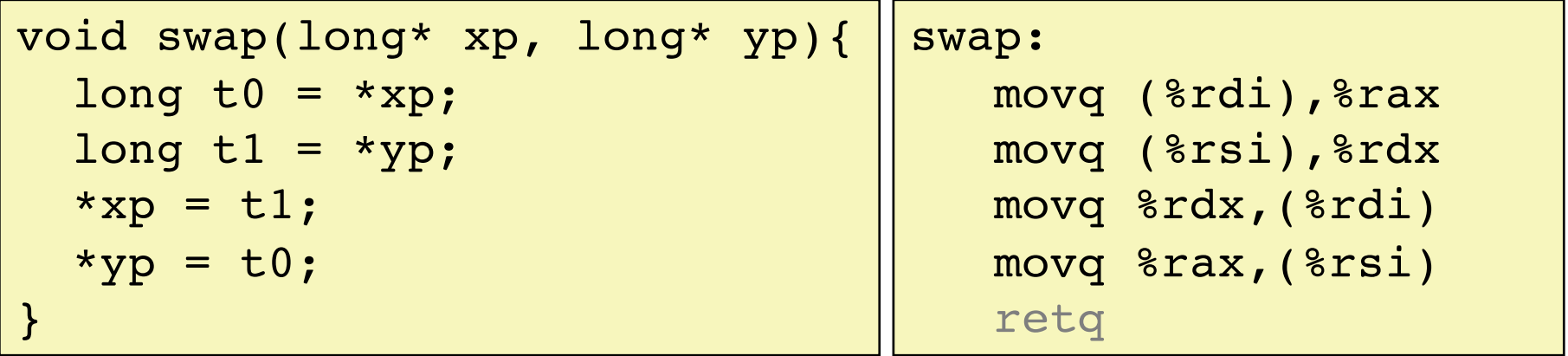

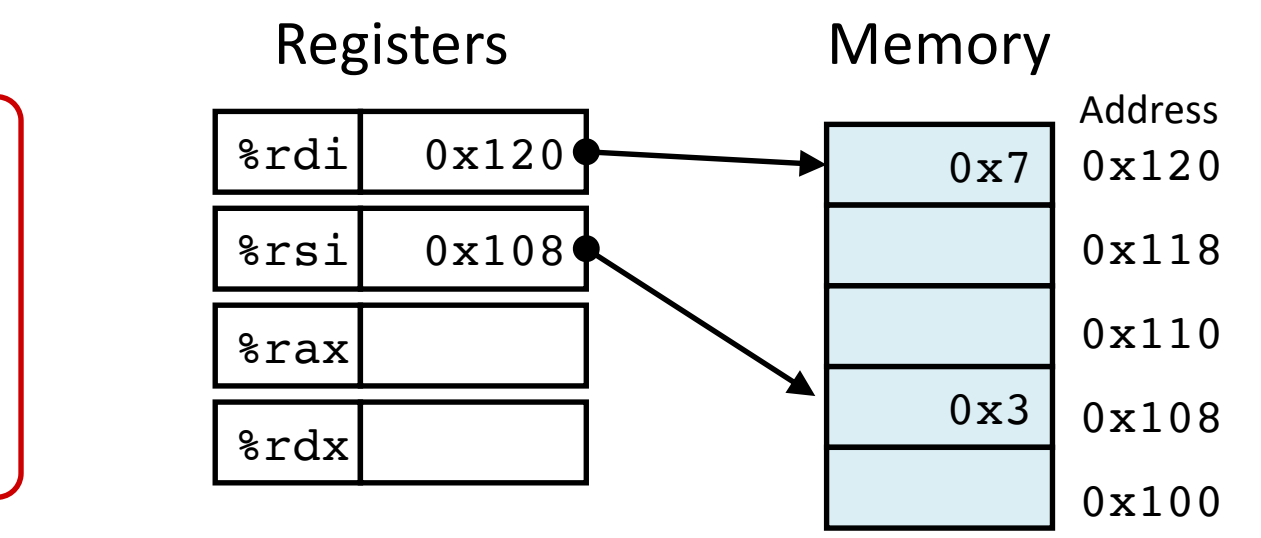

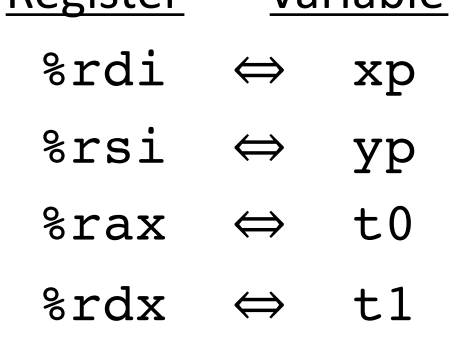

Register Variable

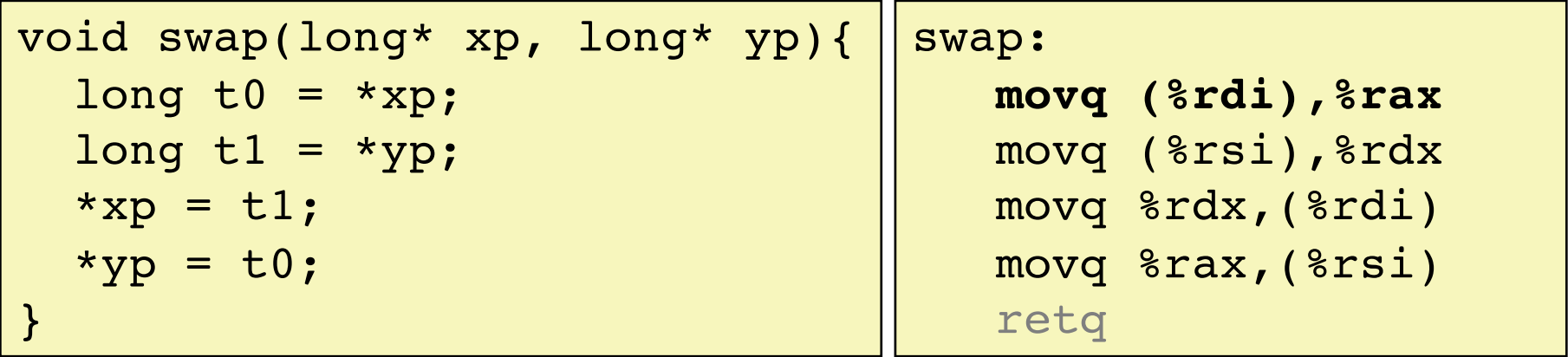

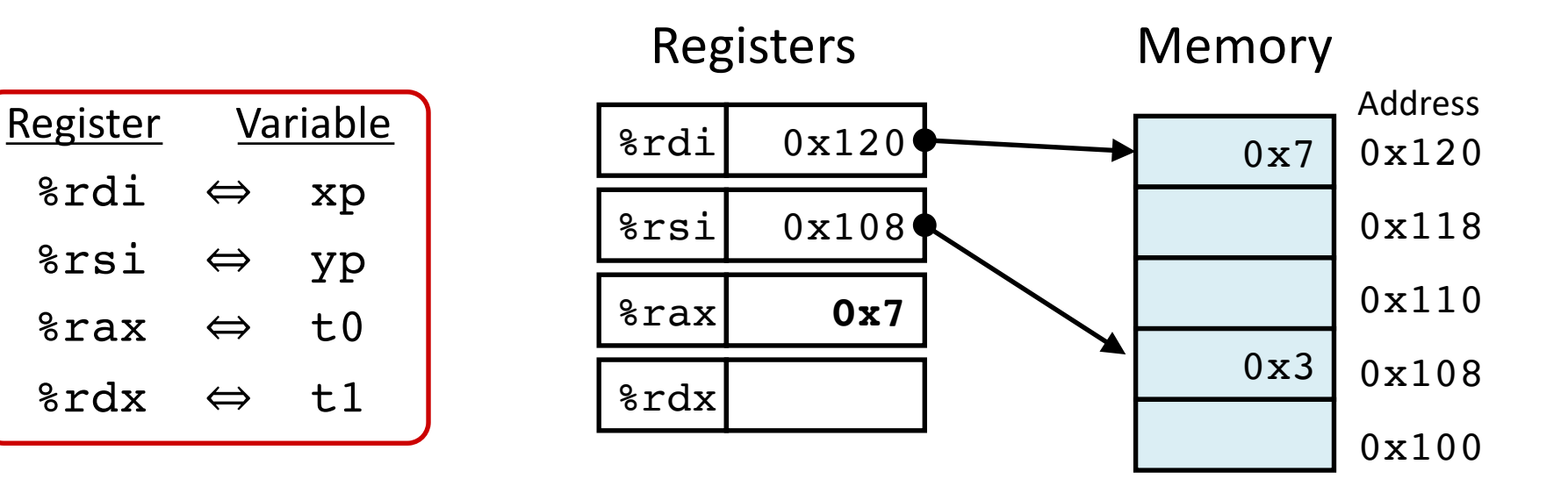

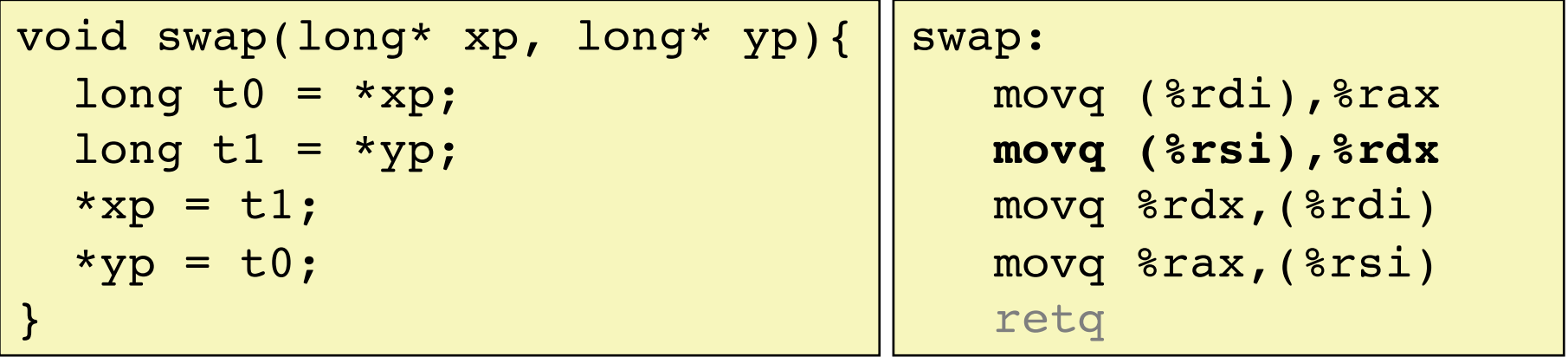

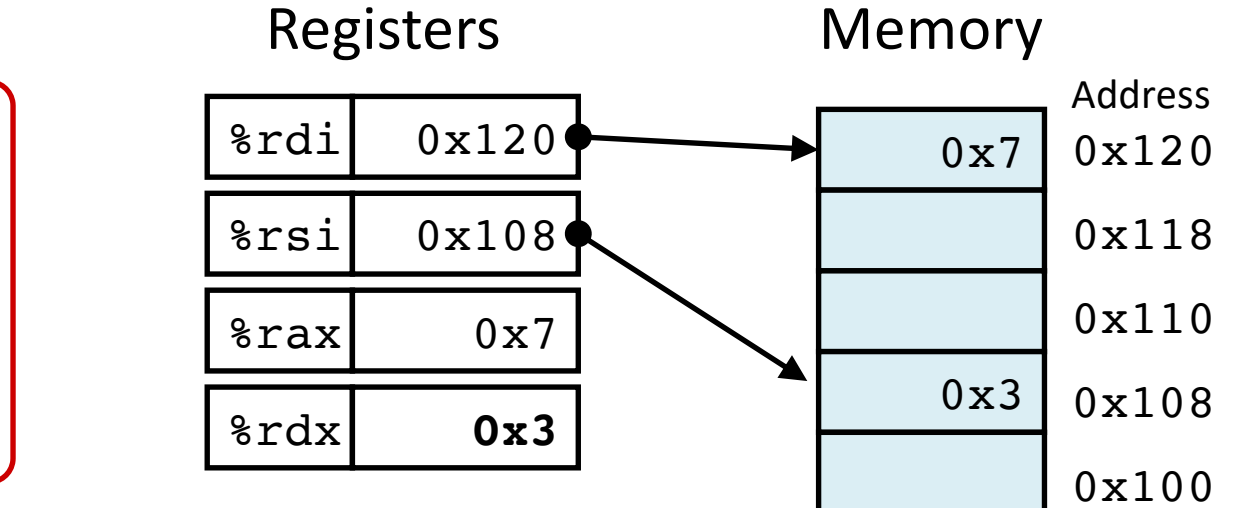

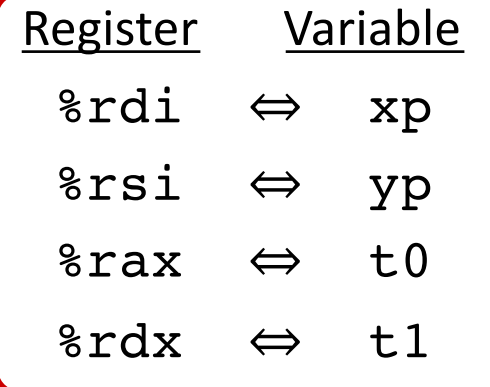

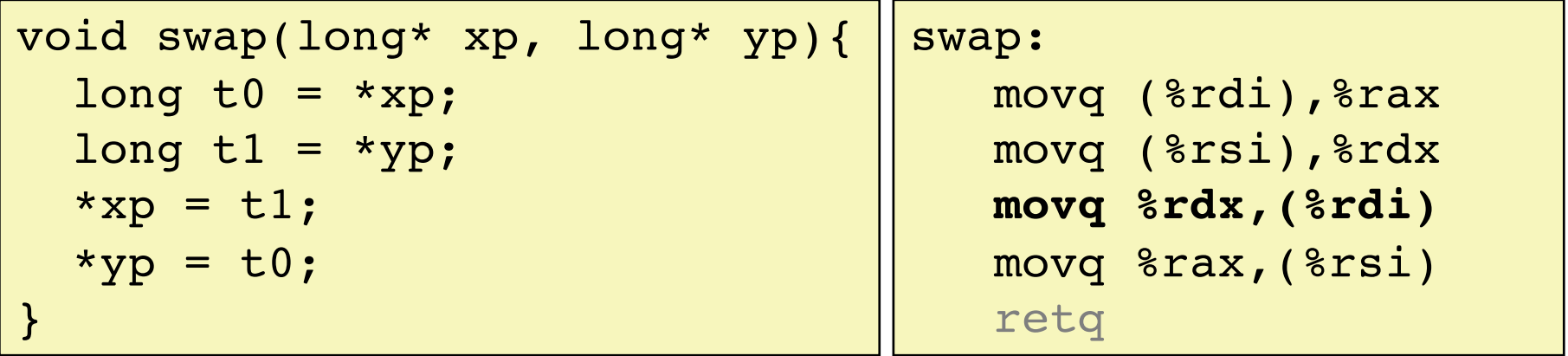

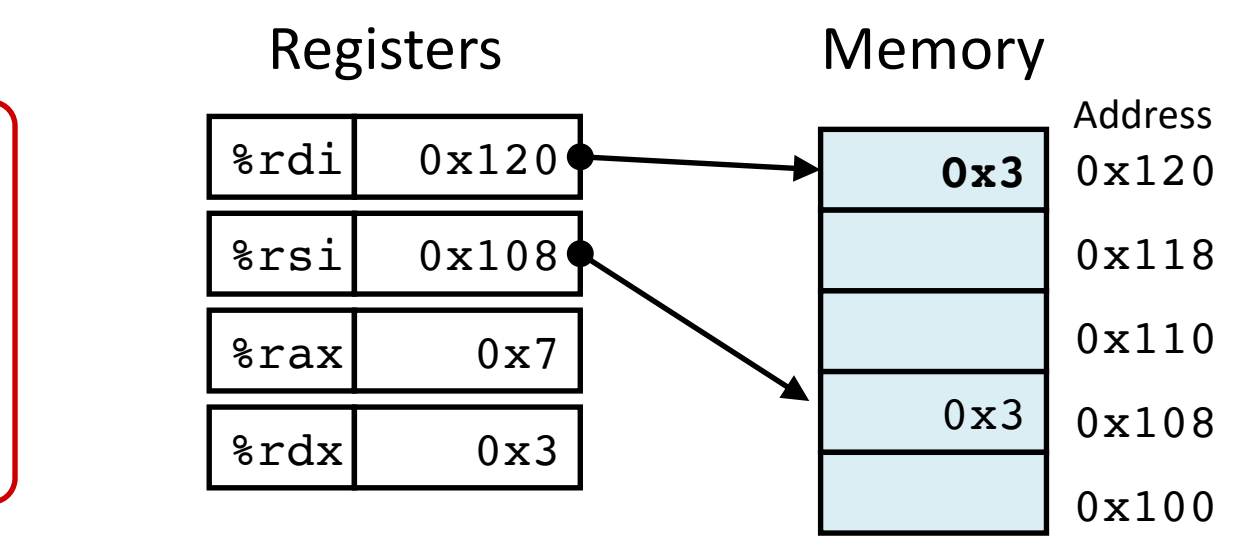

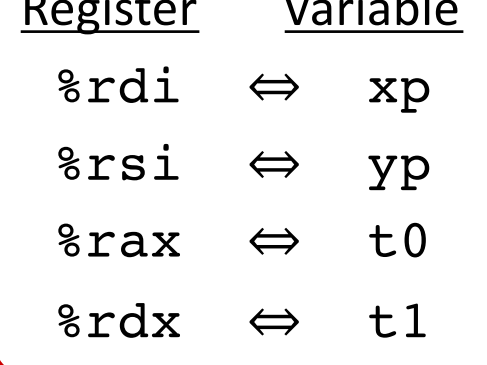

Register Variable

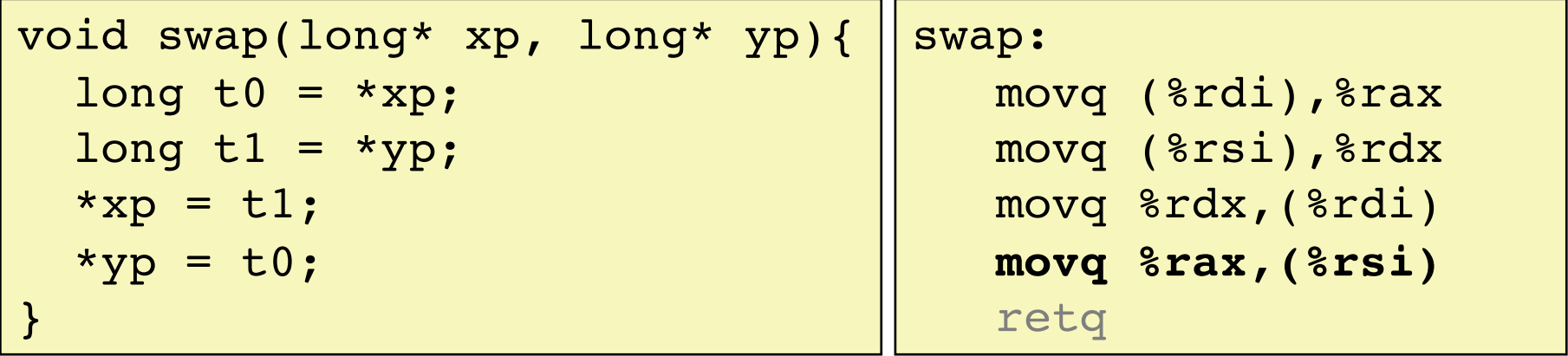

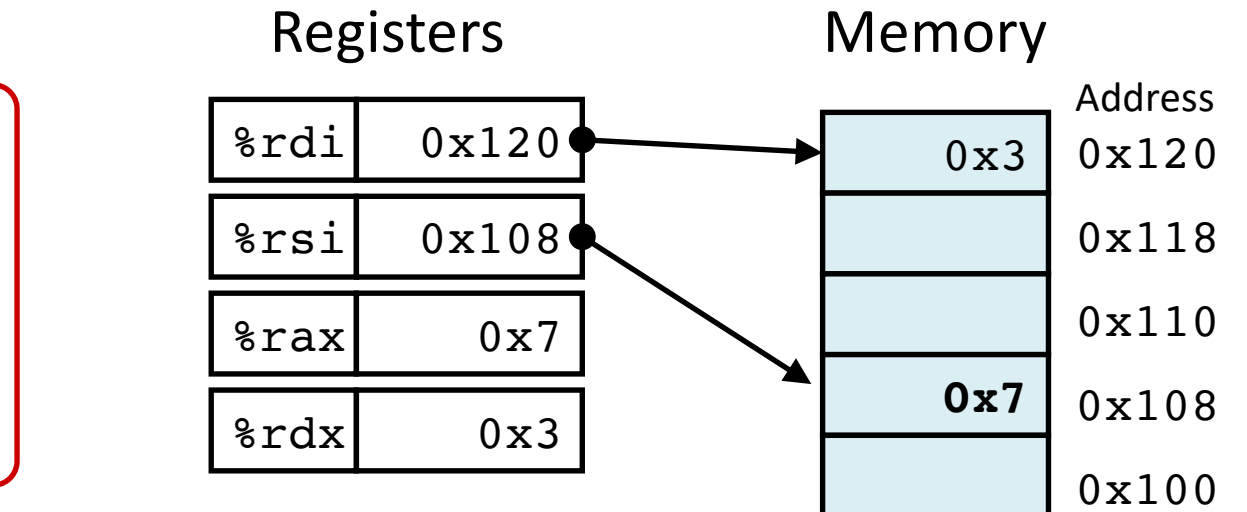

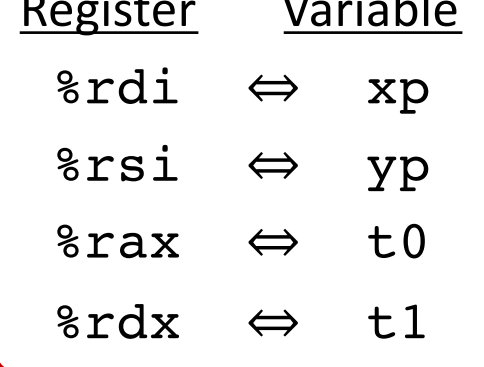

Register Variable

## **Address Computation Examples**

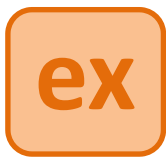

#### **General Addressing Modes**

**Register contents**

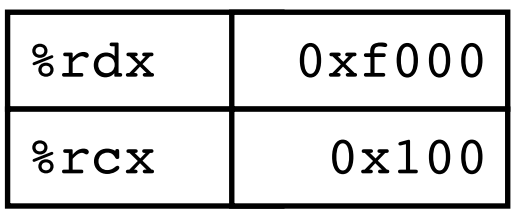

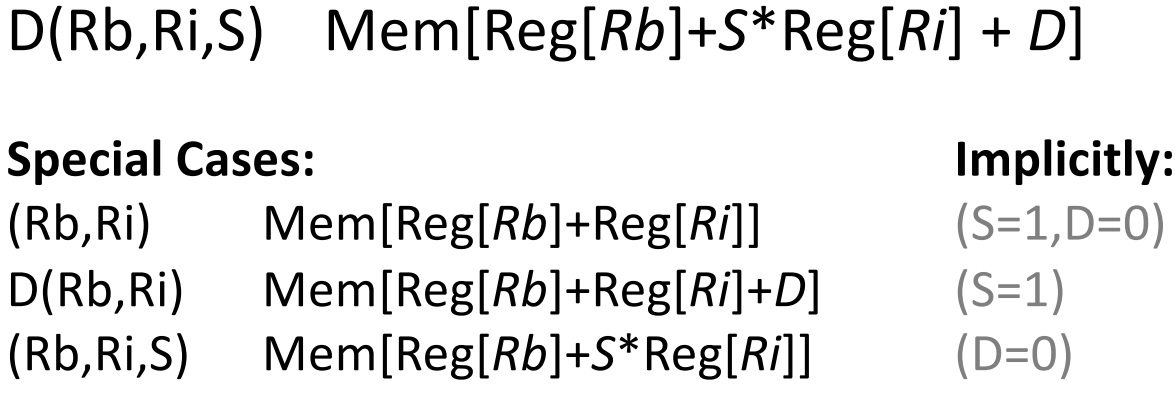

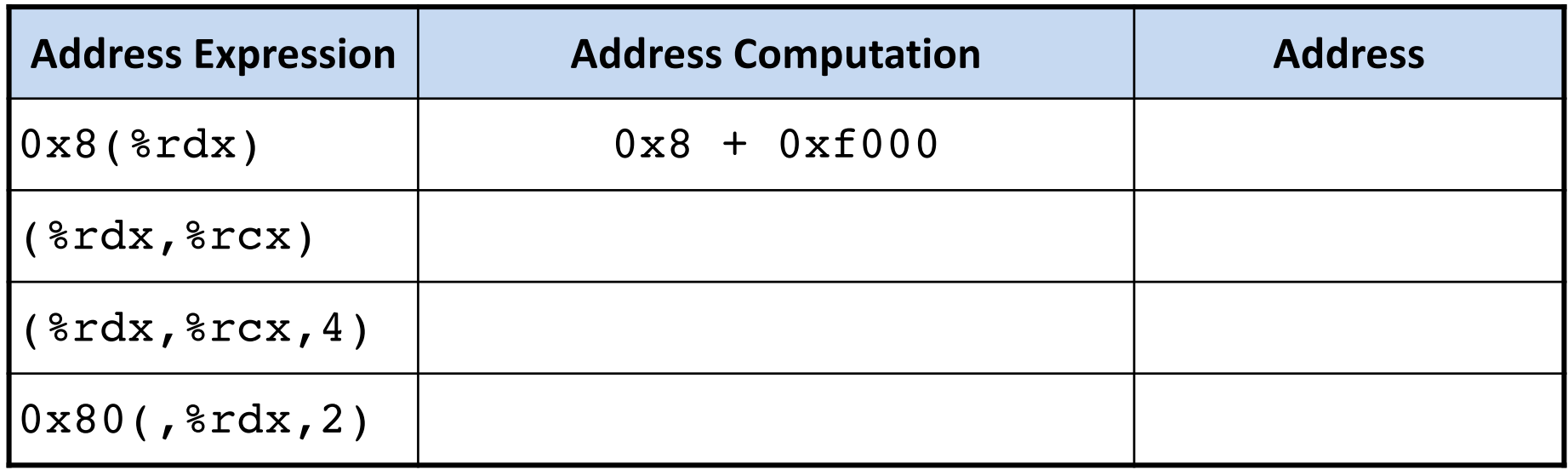

## **Address Computation Examples**

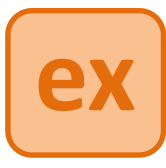

#### **General Addressing Modes**

**Register contents**

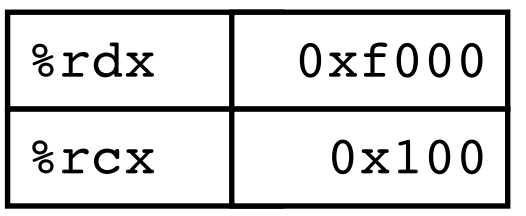

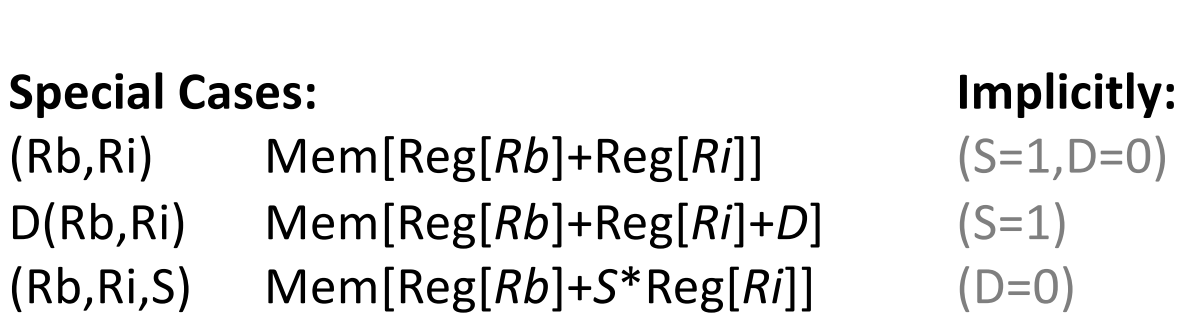

D(Rb,Ri,S) Mem[Reg[*Rb*]+*S*\*Reg[*Ri*] + *D*]

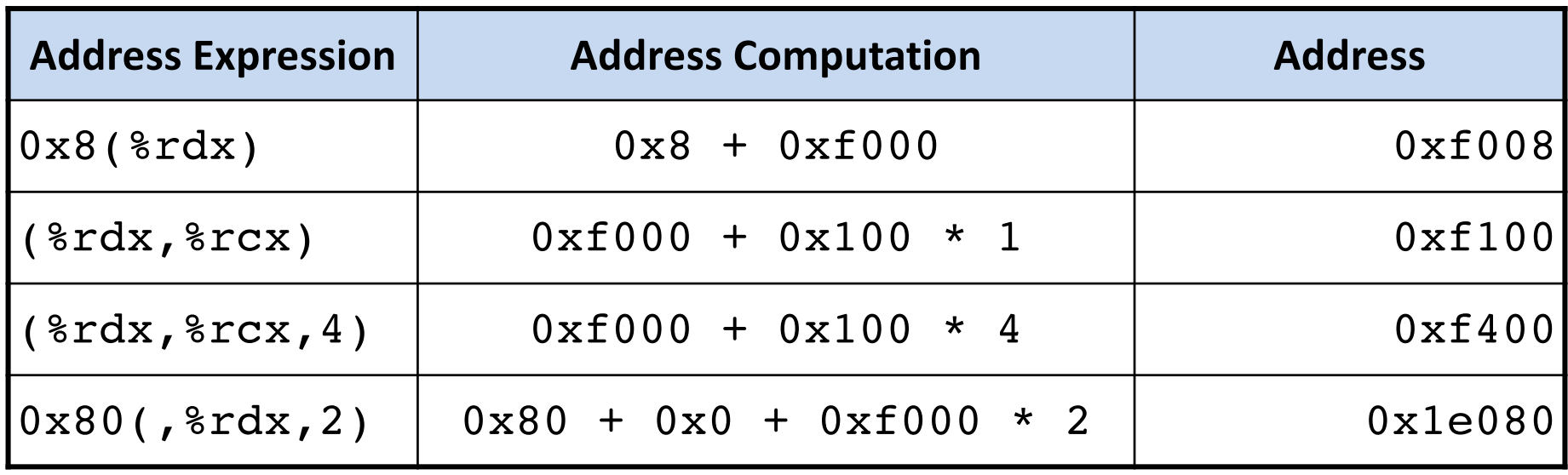

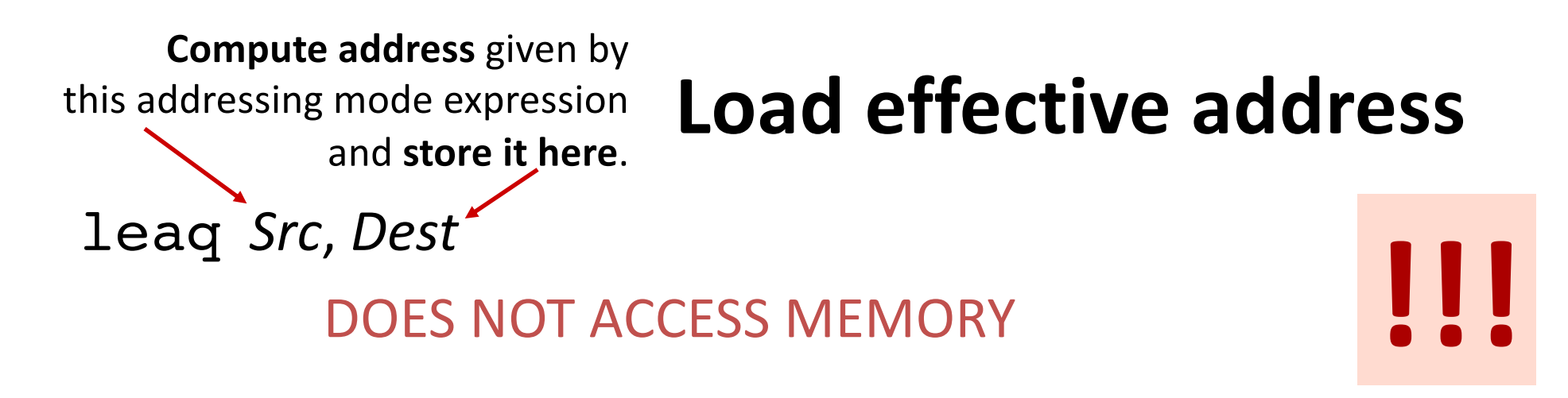

 $p = \&x[i];$   $x + k^*l$ , where  $k = 1, 2, 4$ , or 8

#### **leaq vs. movq**

%rax %rbx %rcx %rdx 0x4 0x100 Registers %rdi %rsi

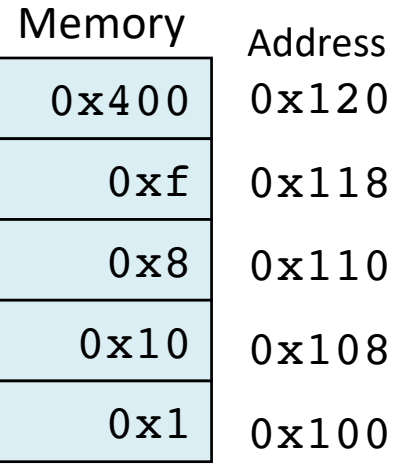

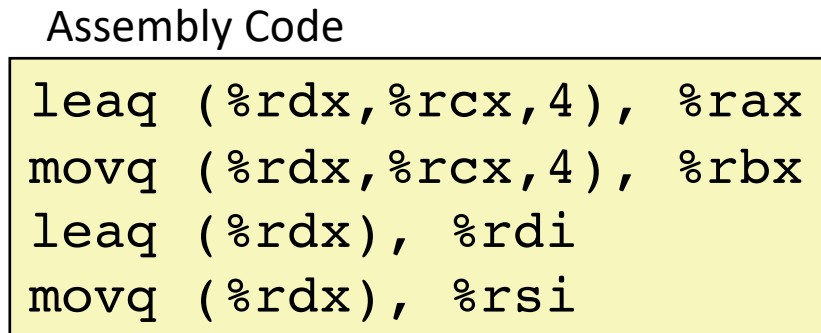

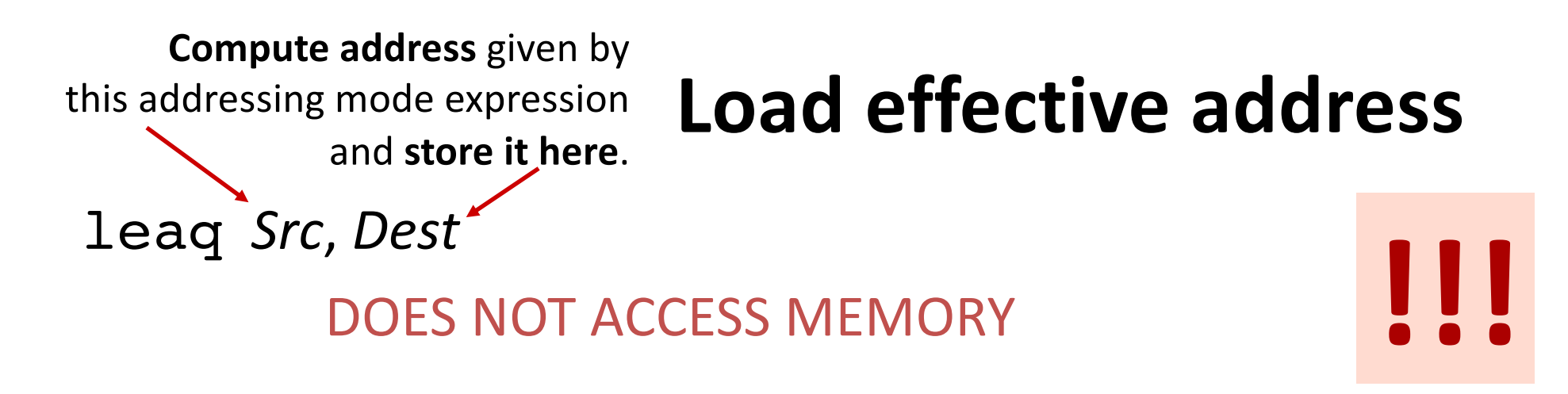

 $p = \&x[i];$   $x + k^*l$ , where  $k = 1, 2, 4$ , or 8

#### **leaq vs. movq**

%rax %rbx %rcx %rdx **0x110** 0x4 0x100 Registers %rdi %rsi

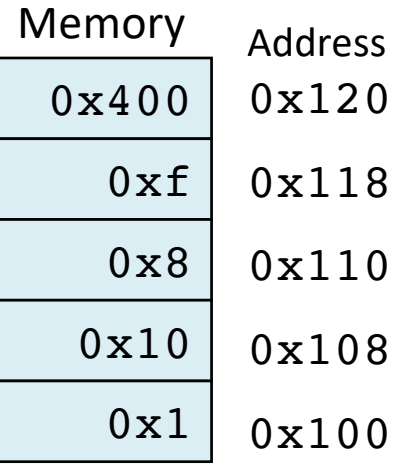

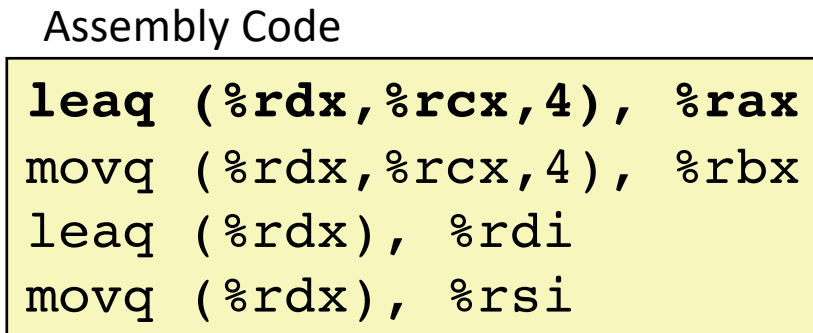

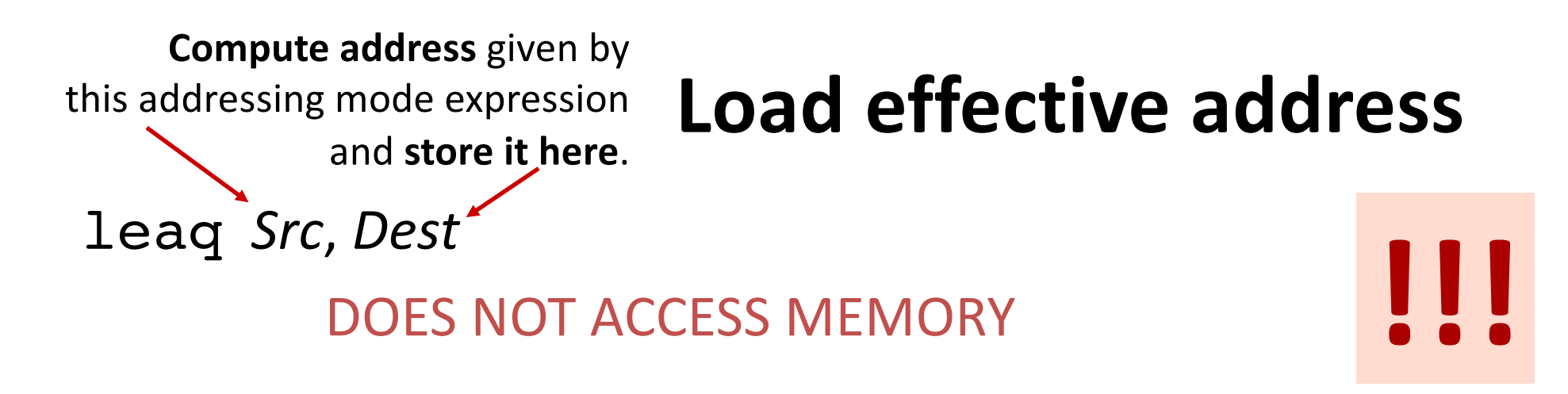

 $p = \&x[i];$   $x + k^*l$ , where  $k = 1, 2, 4$ , or 8

#### **leaq vs. movq**

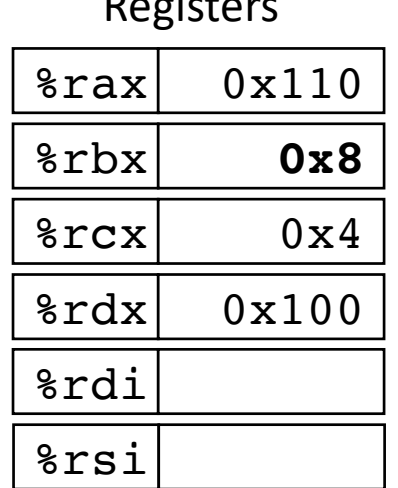

Registers

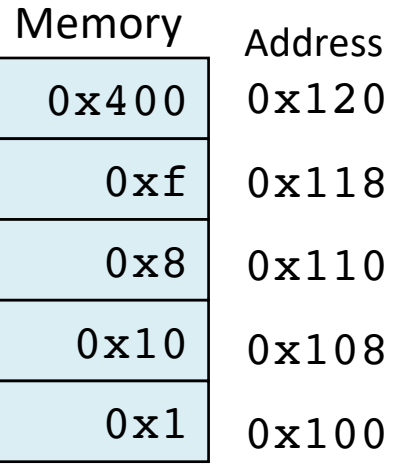

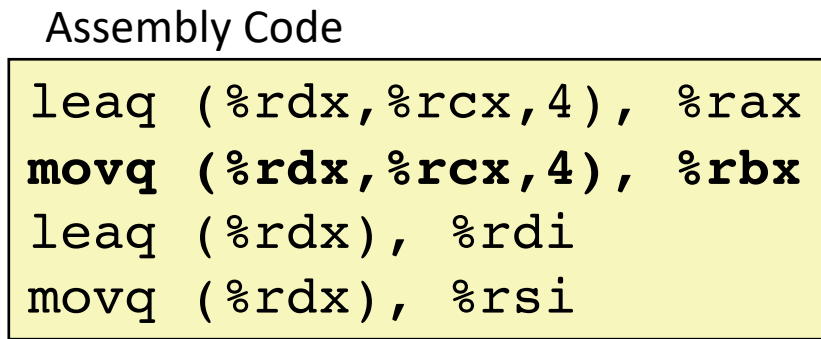

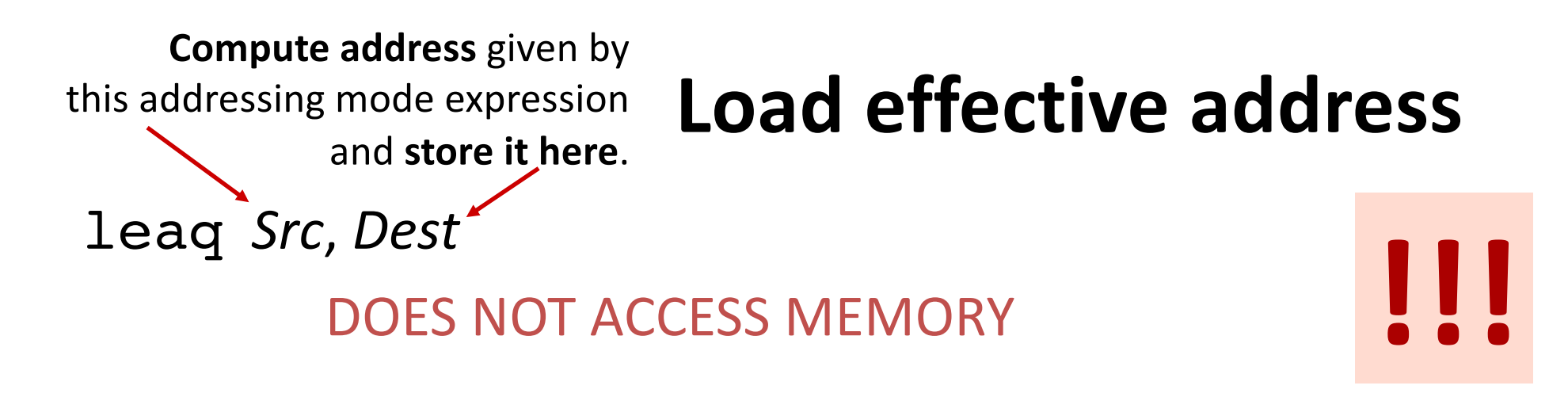

 $p = \&x[i];$   $x + k^*l$ , where  $k = 1, 2, 4$ , or 8

#### **leaq vs. movq**

%rax %rbx %rcx %rdx 0x110 0x8 0x4 0x100 Registers %rdi **0x100** %rsi

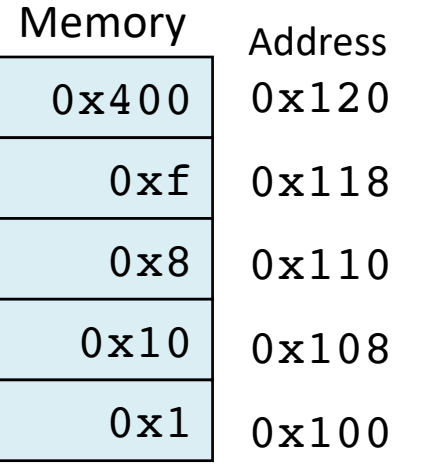

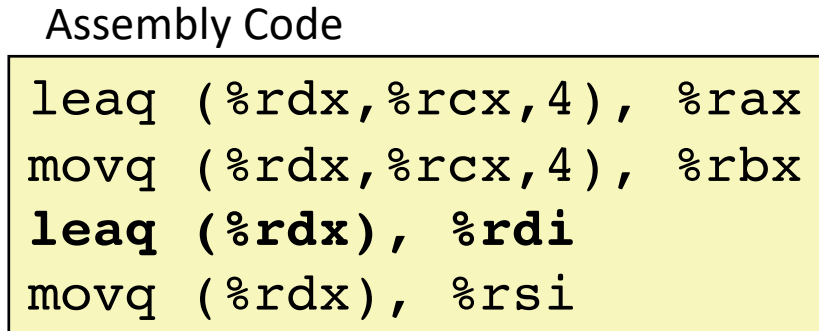

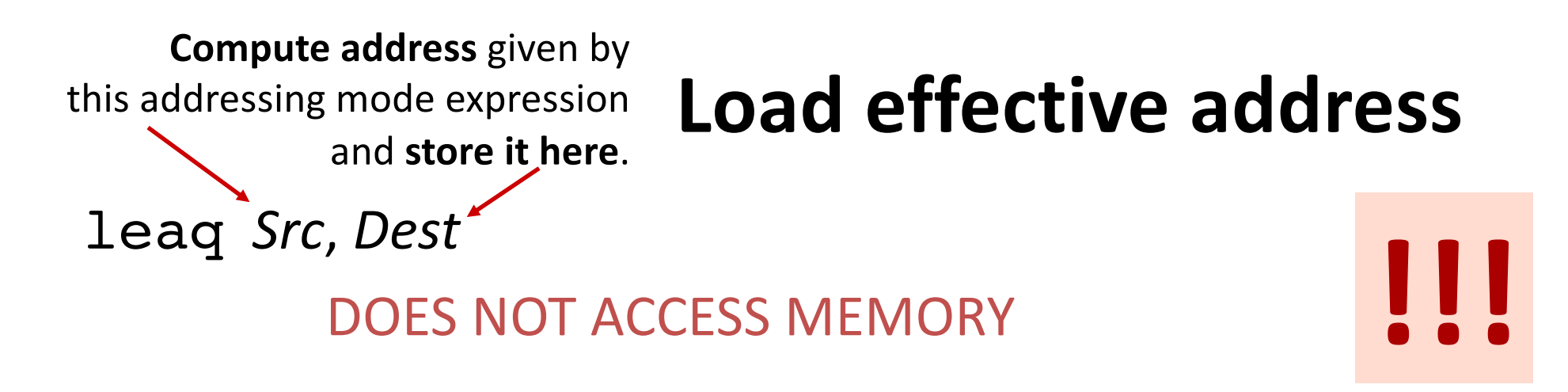

 $p = \&x[i];$   $x + k^*l$ , where  $k = 1, 2, 4$ , or 8

#### **leaq vs. movq**

%rax %rbx %rcx %rdx 0x110 0x8 0x4 0x100 Registers  $\text{Scal}$  0x100 %rsi **0x1**

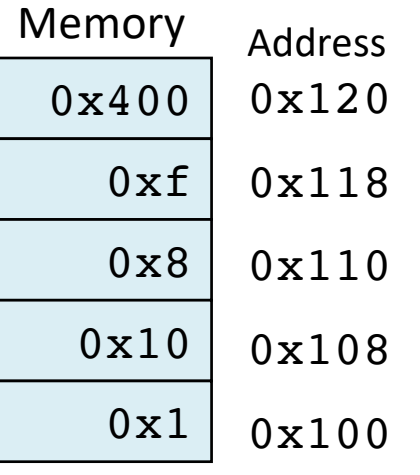

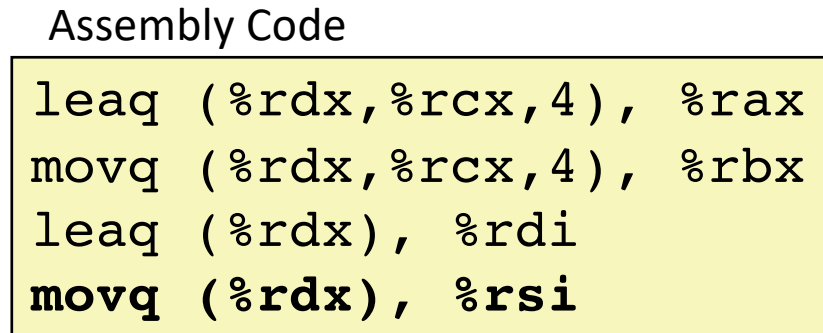

## **Memory address-space layout**

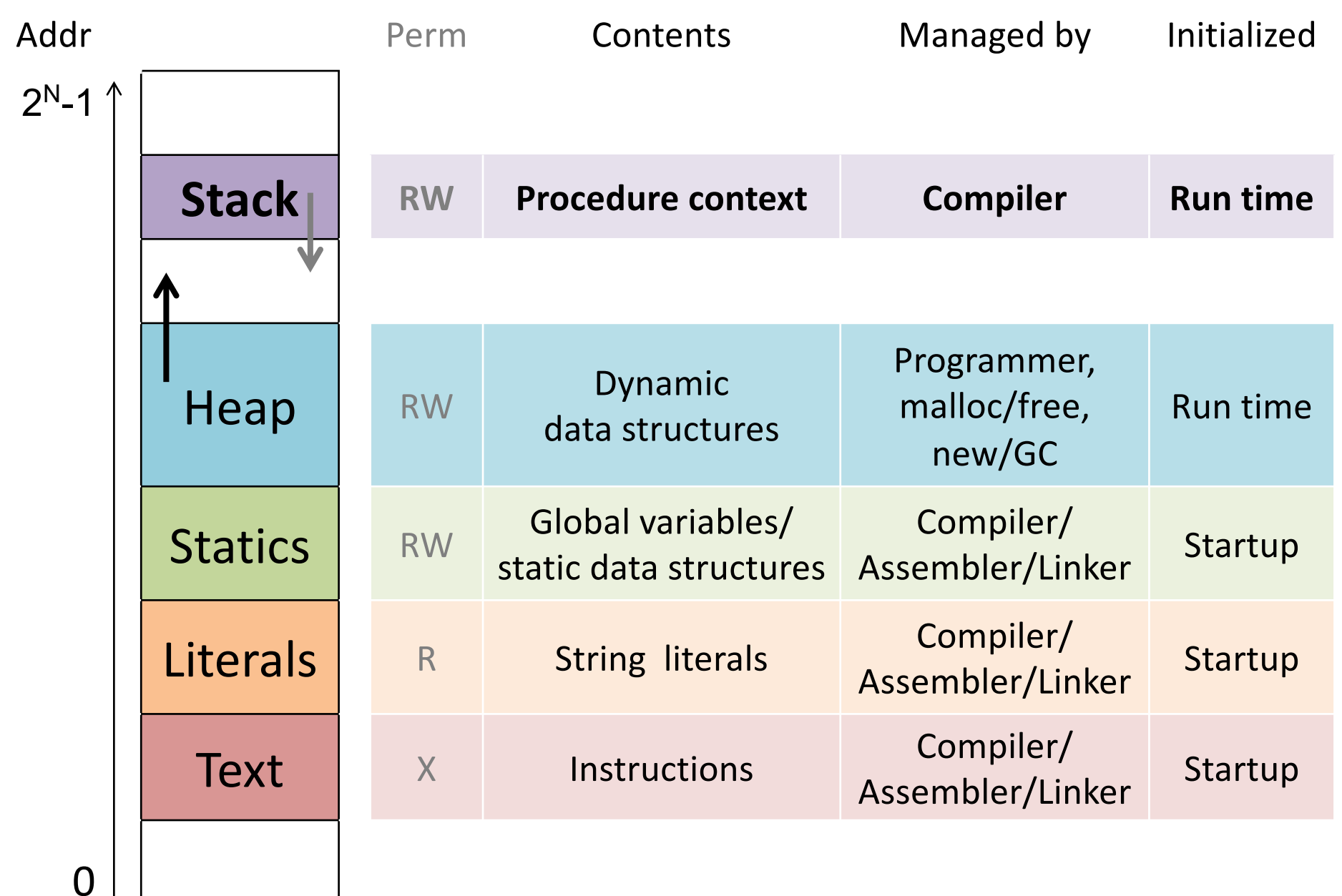

### Call **Stack**

Memory region for temporary storage managed with stack discipline.

%rsp holds lowest stack address (address of "top" element)

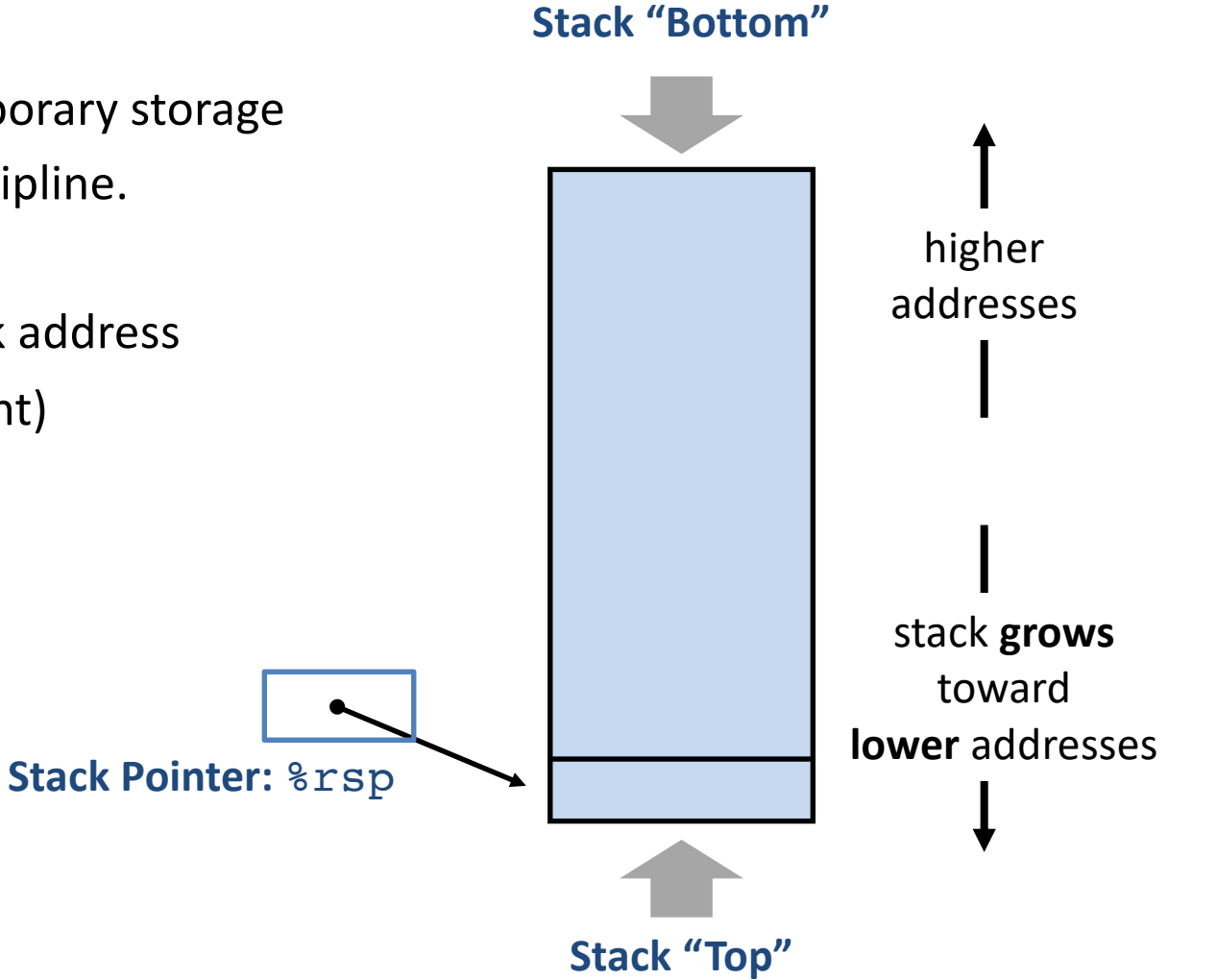

### Call Stack: **Push, Pop**

#### pushq *Src*

- 1. Fetch value from *Src*
- 2. Decrement %rsp by 8 *(why 8?)*
- 3. Store value at new address given by %rsp

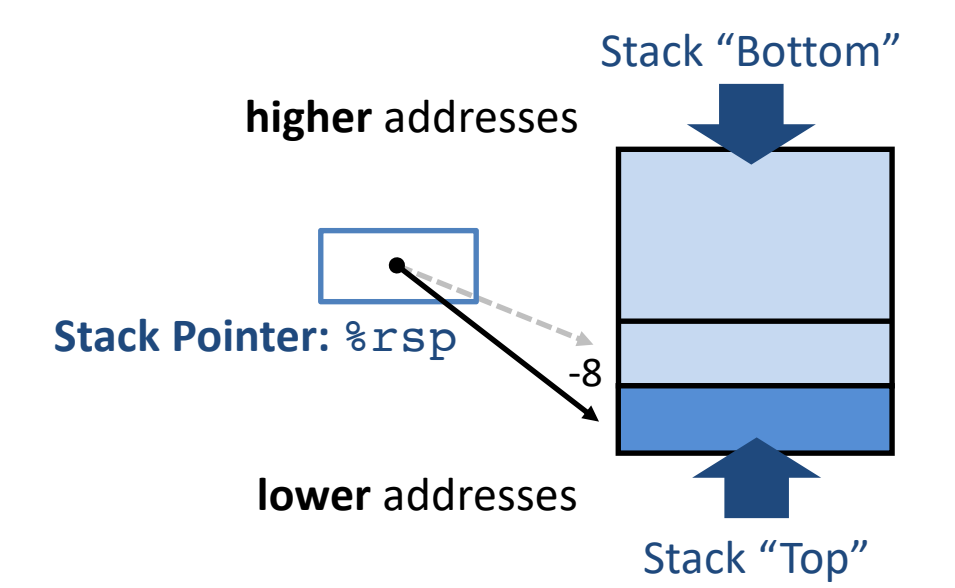

#### popq *Dest*

- 1. Load value from address %rsp
- 2. Write value to *Dest*
- 3. Increment %rsp by 8

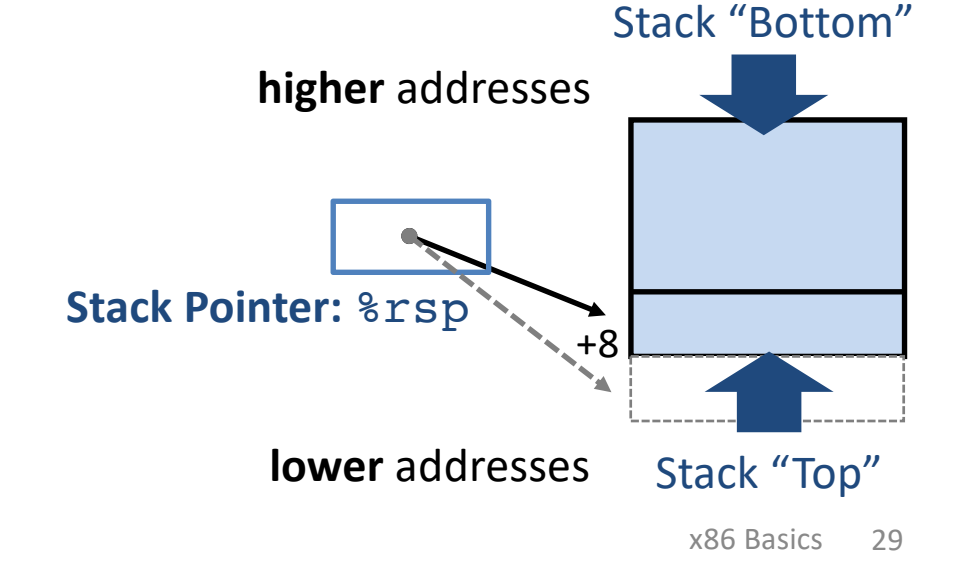

### **Procedure Preview** (more soon)

### **call, ret, push, pop**

**Procedure arguments passed in 6 registers:**

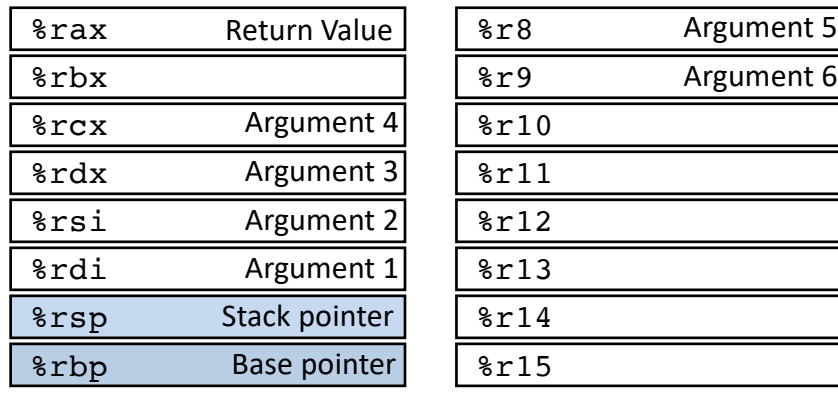

#### **Return value in %rax.**

Allocate/push new *stack frame* for each procedure call.

Some local variables, saved register values, extra arguments Deallocate/pop frame before return.

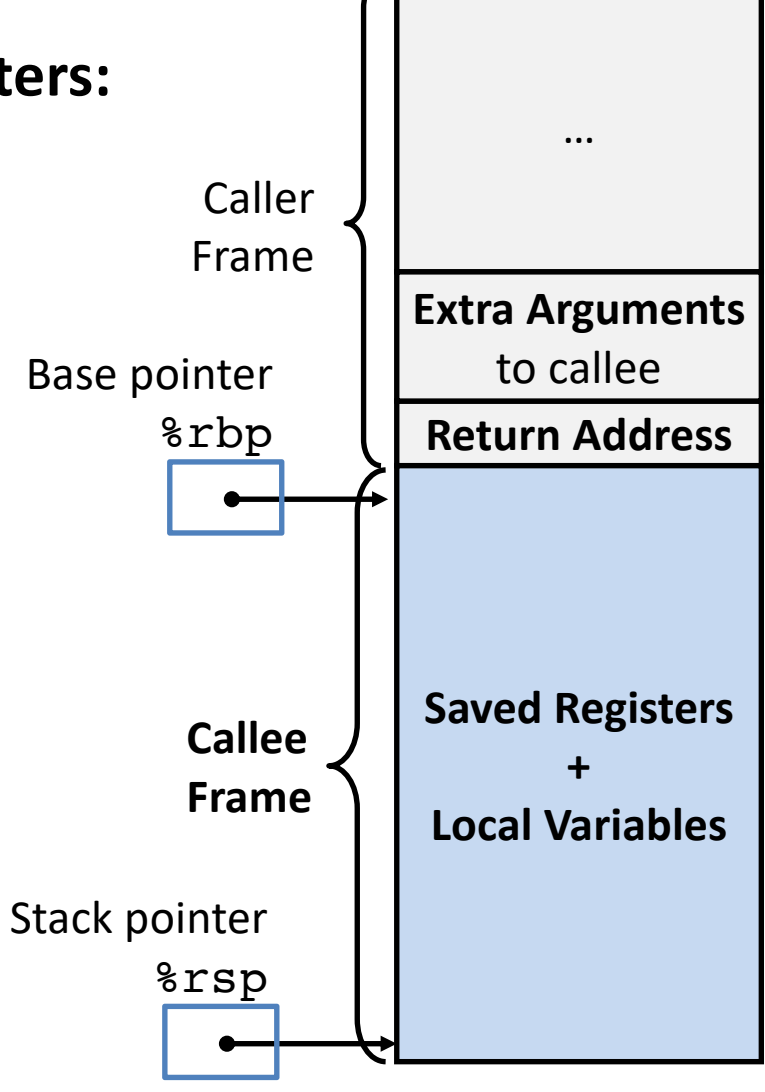

## **x86: Three Basic Kinds of Instructions**

1. Data movement between memory and register

*Load* data from memory into register  $%reg \leftarrow$  Mem[*address*] **Store** register data into memory

Mem[*address*] ß *%reg*

Memory is an array[] of bytes!

2. Arithmetic/logic on register or memory data  $c = a + b$ ;  $z = x \ll y$ ;  $i = h$  & g;

3. Comparisons and Control flow to choose next instruction

Unconditional jumps to/from procedures

Conditional branches

## **Arithmetic Operations**

#### Two-operand instructions:

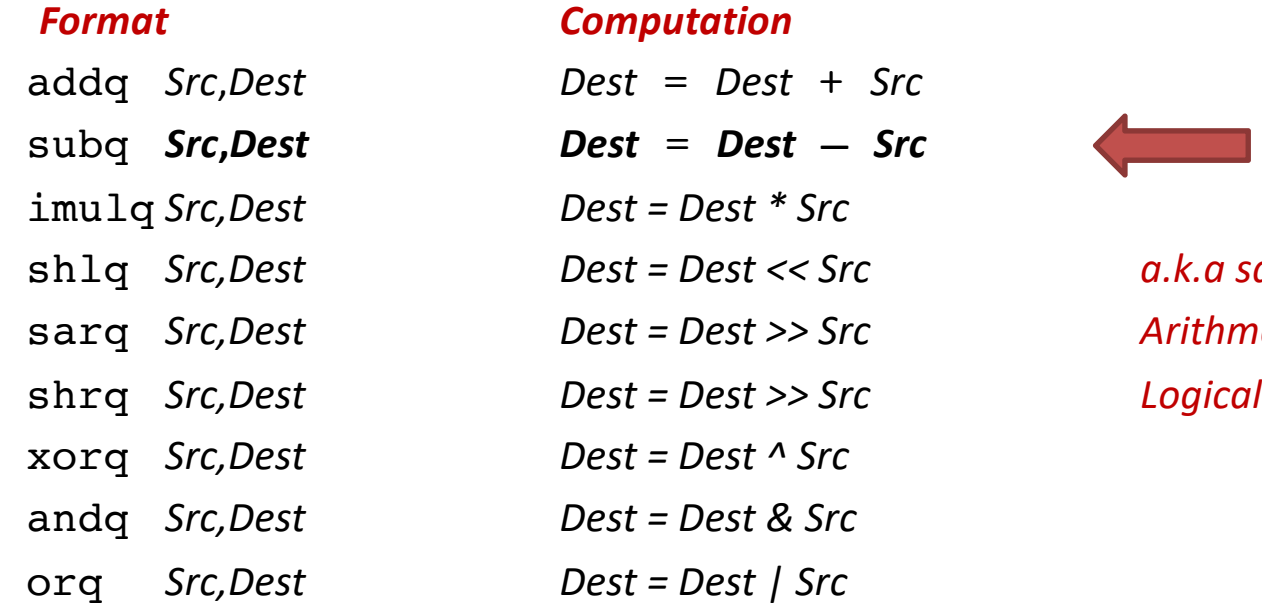

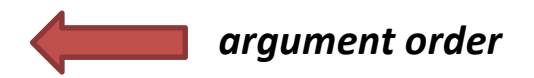

shlq *Src,Dest Dest = Dest << Src a.k.a salq* sarq *Src,Dest Dest = Dest >> Src Arithmetic*

#### One-operand (unary) instructions

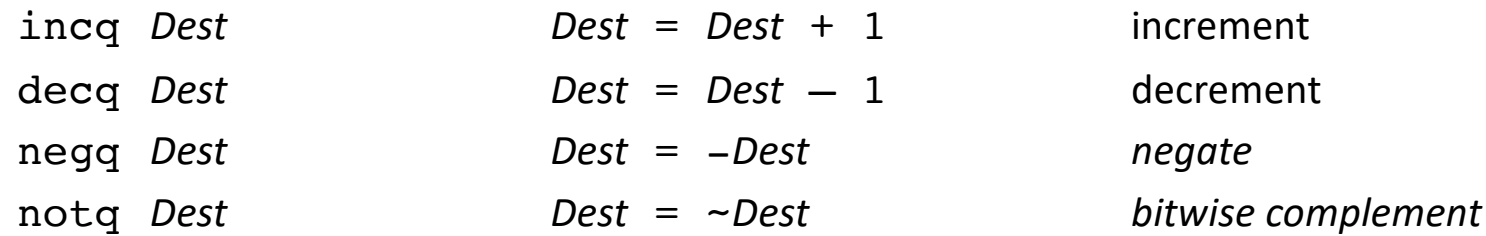

See CSAPP 3.5.5 for: mulq, cqto, idivq, divq

```
long arith(long x, long y,
           long z){
  long t1 = x+y;
  long t2 = z + t1;
  long t3 = x+4;
  long t4 = y * 48;long t5 = t3 + t4;long rval = t2 * t5;return rval;
}
```
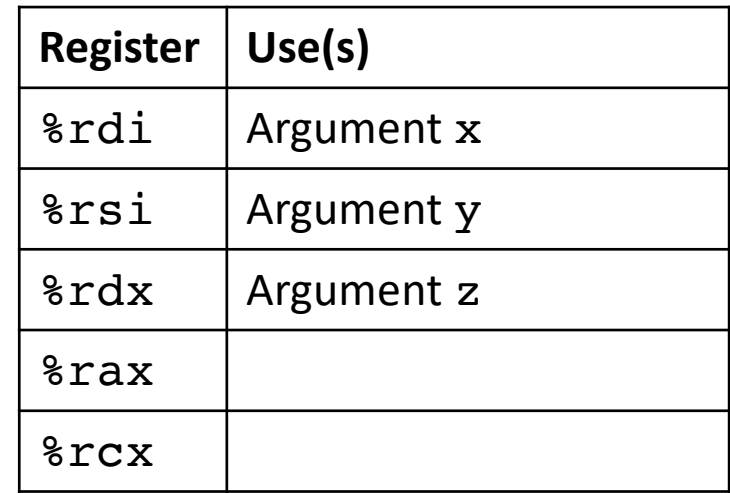

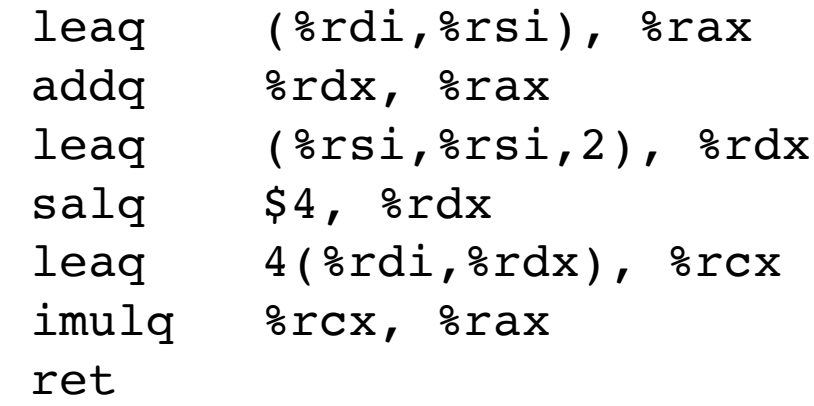

```
long arith(long x, long y,
           long z){
  long t1 = x+y;
  long t2 = z + t1;
  long t3 = x+4;
  long t4 = y * 48;long t5 = t3 + t4;long rval = t2 * t5;return rval;
}
```
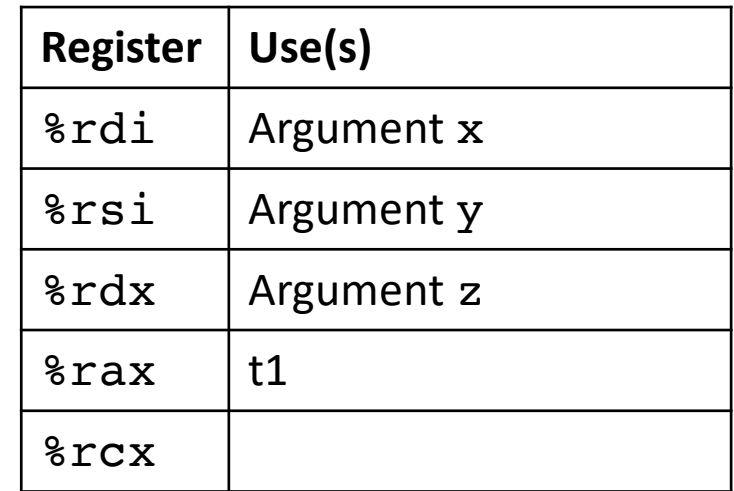

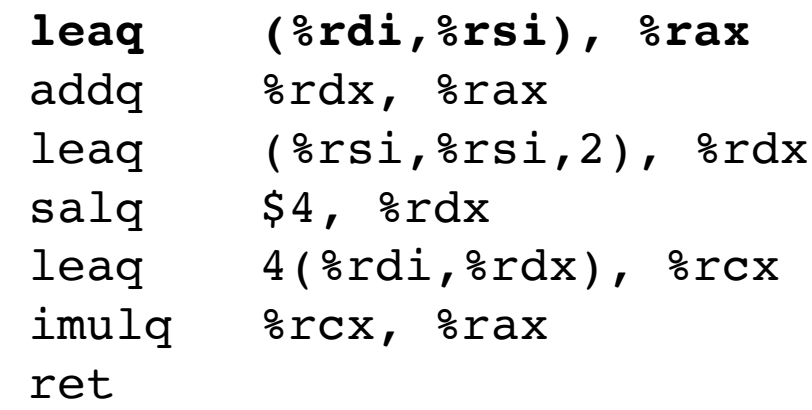

```
long arith(long x, long y,
           long z){
  long t1 = x+y;
  long t2 = z + t1;
  long t3 = x+4;
  long t4 = y * 48;long t5 = t3 + t4;long rval = t2 * t5;return rval;
}
```
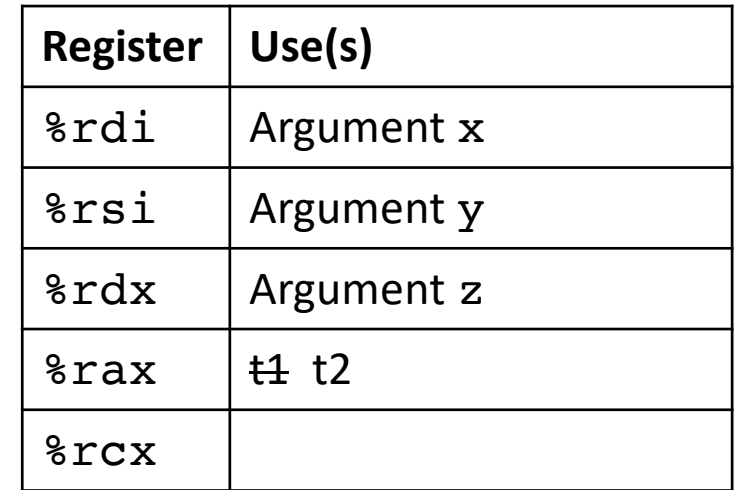

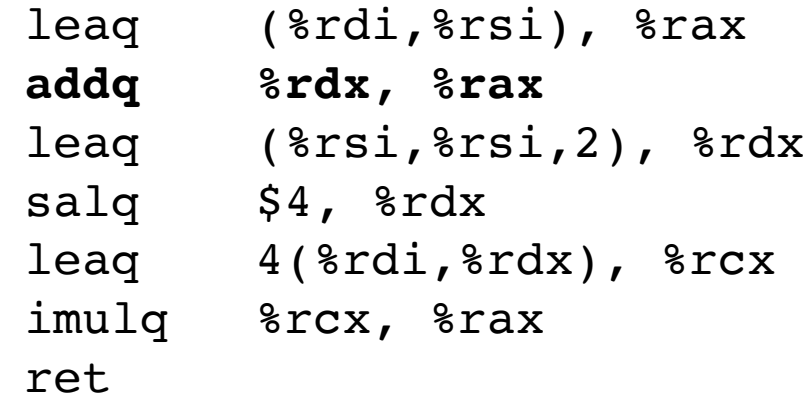

```
long arith(long x, long y,
           long z){
  long t1 = x+y;
  long t2 = z + t1;
  long t3 = x+4;
  long t4 = y * 48;long t5 = t3 + t4;long rval = t2 * t5;return rval;
}
```
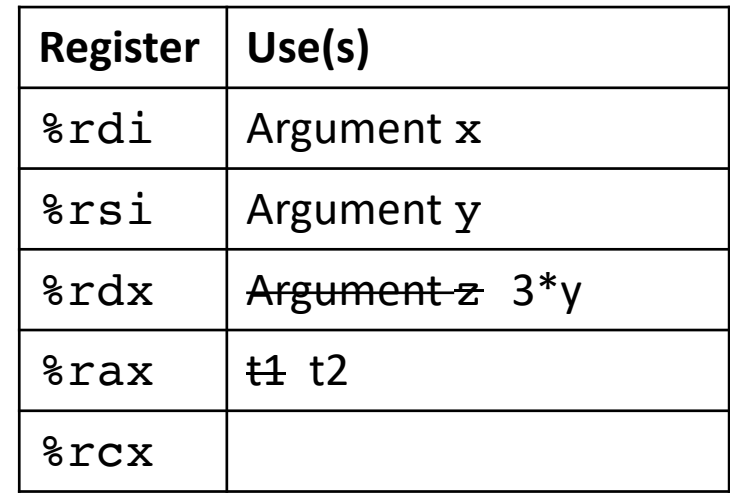

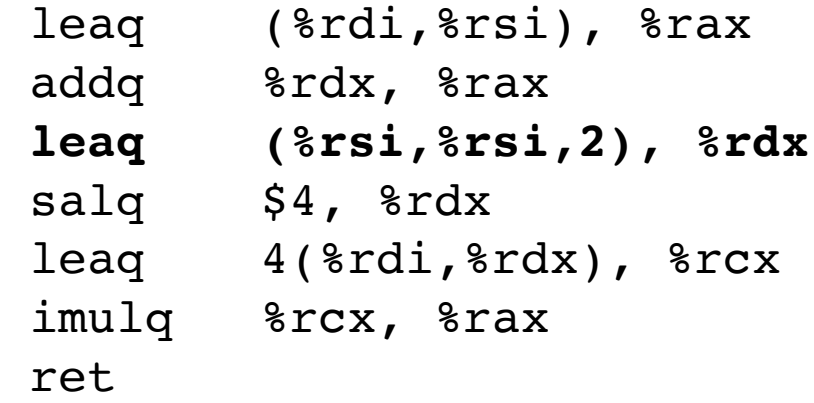

```
long arith(long x, long y,
           long z){
  long t1 = x+y;
  long t2 = z + t1;
  long t3 = x+4;
  long t4 = y * 48;long t5 = t3 + t4;long rval = t2 * t5;return rval;
}
```
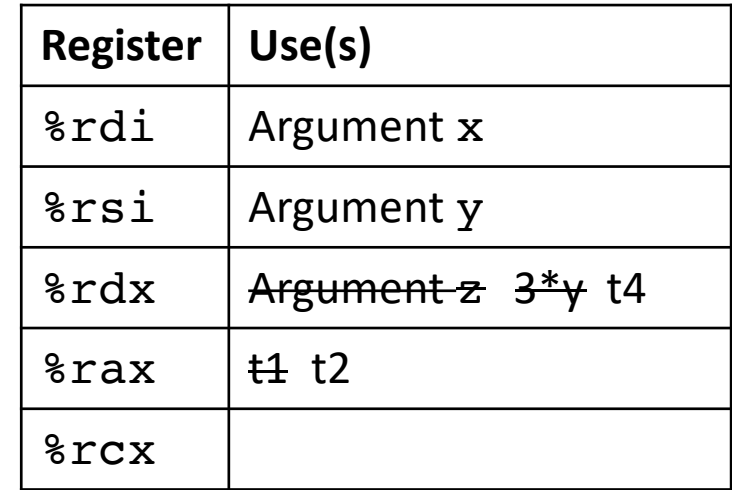

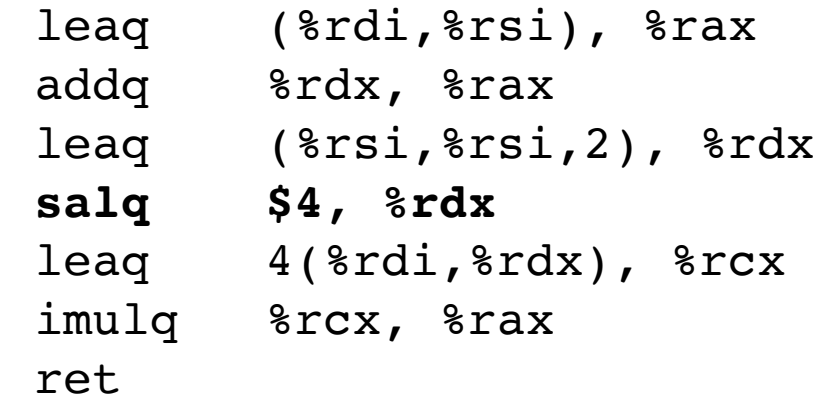

```
long arith(long x, long y,
           long z){
  long t1 = x+y;
  long t2 = z + t1;
  long t3 = x+4;
  long t4 = y * 48;long t5 = t3 + t4;long rval = t2 * t5;return rval;
}
```
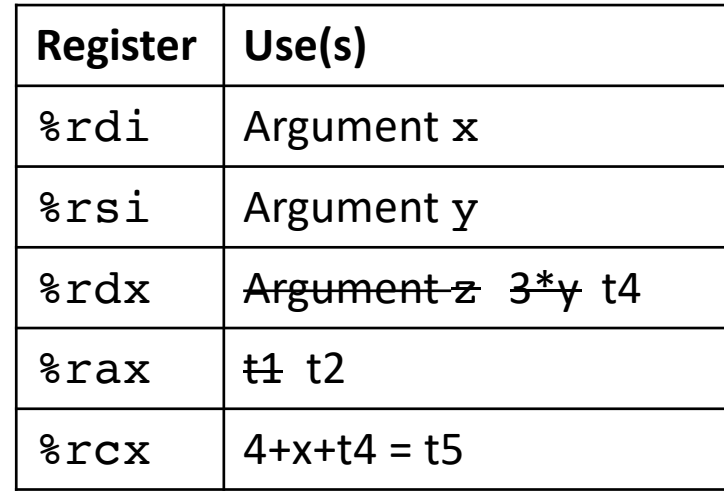

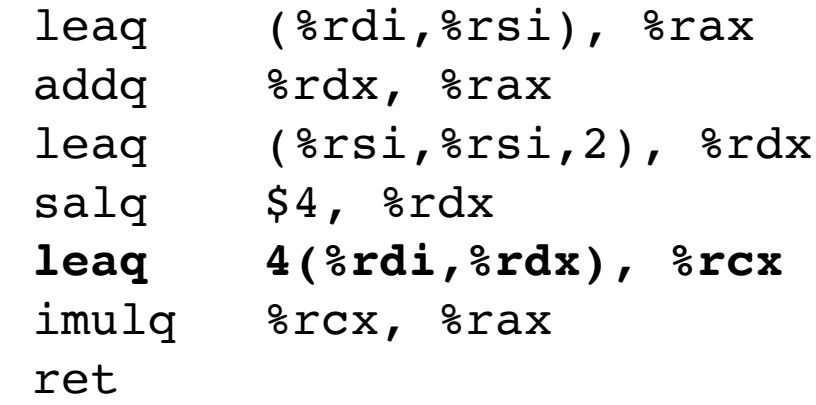

```
long arith(long x, long y,
           long z){
  long t1 = x+y;
  long t2 = z + t1;
  long t3 = x+4;
  long t4 = y * 48;long t5 = t3 + t4;long rval = t2 * t5;return rval;
}
```
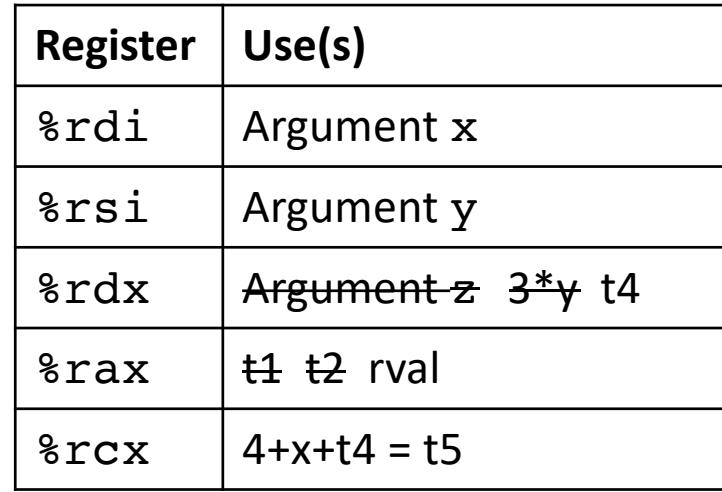

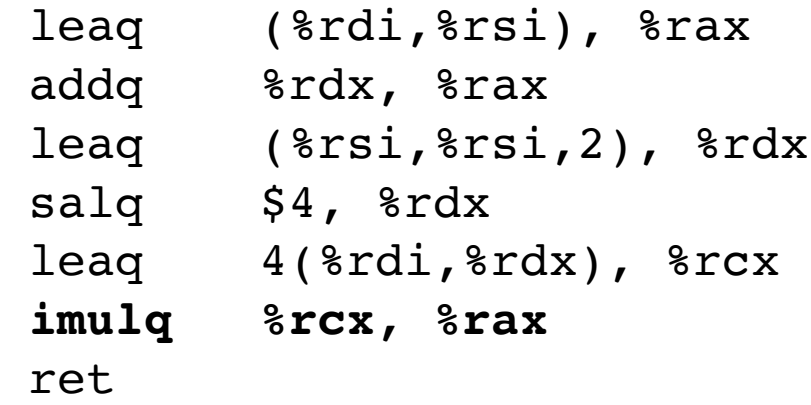

```
long arith(long x, long y,
           long z){
  long t1 = x+y;long t2 = z + t1;
  long t3 = x+4;
  long t4 = y * 48;long t5 = t3 + t4;long rval = t2 * t5;return rval;
}
```
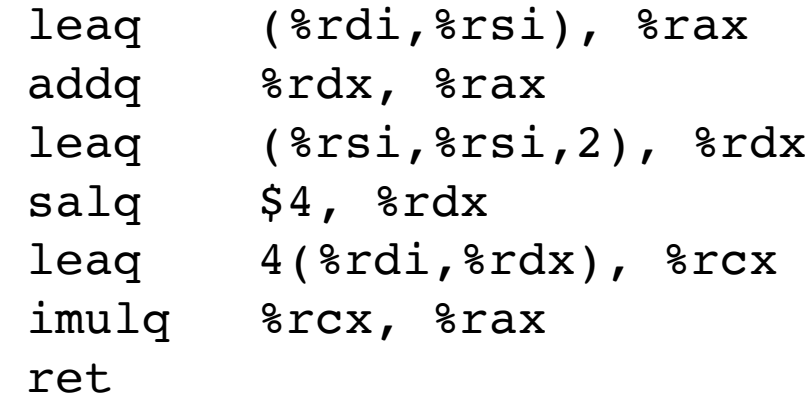

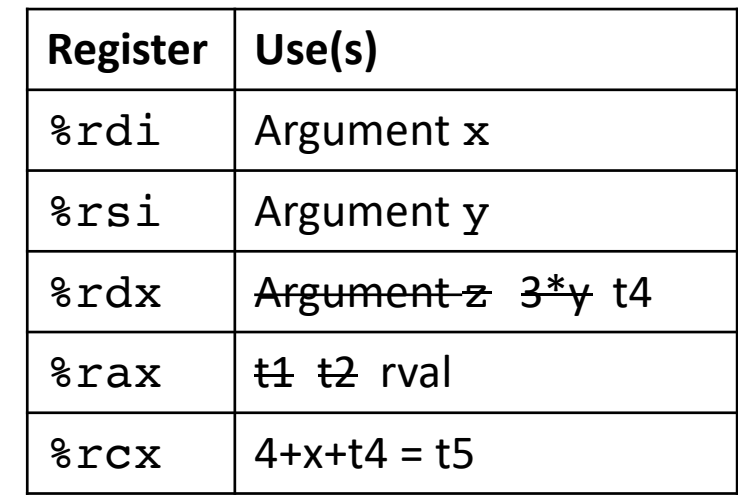

- Instructions in different order from C code
- Some expressions require multiple instructions
- Some instructions cover multiple expressions
- Same x86 code by compiling:  $(x+y+z)*(x+4+48*y)$

```
long logical(long x, long y){
  long t1 = x^y;
  long t2 = t1 \gg 17;
  long mask = (1<13) - 7;long rval = t2 & mask;
  return rval;
}
```
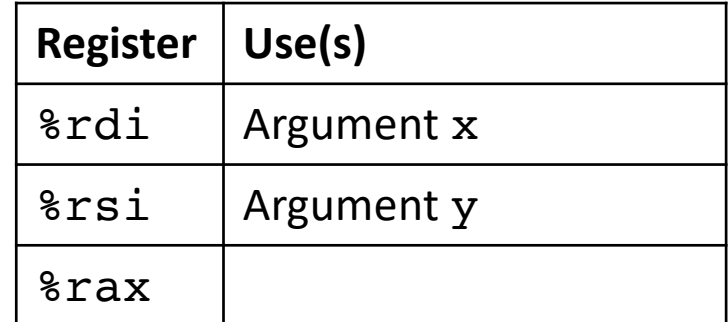

```
long logical(long x, long y){
  long t1 = x^y;
  long t2 = t1 \gg 17;
  long mask = (1<13) - 7;long rval = t2 & mask;
  return rval;
}
```
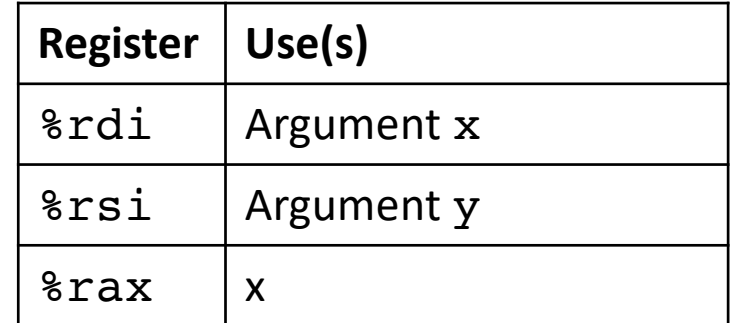

```
long logical(long x, long y){
  long t1 = x^y;
  long t2 = t1 \gg 17;
  long mask = (1<13) - 7;long rval = t2 & mask;
  return rval;
}
```
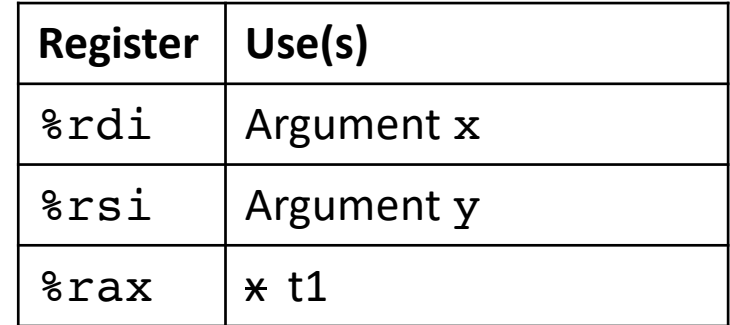

```
long logical(long x, long y){
  long t1 = x^y;
  long t2 = t1 \gg 17;
  long mask = (1<13) - 7;long rval = t2 & mask;
  return rval;
}
```
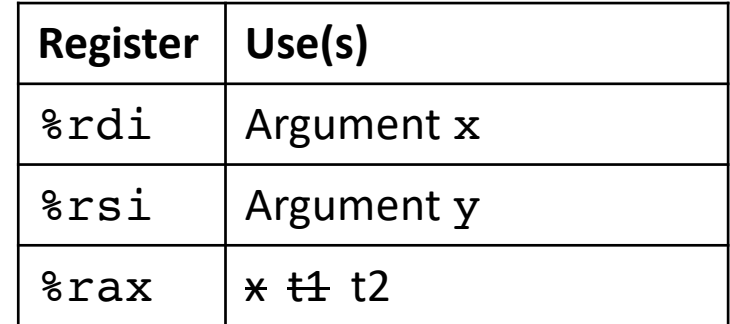

```
\n
$$
\begin{array}{r}\n \text{long logical(long x, long y)} {\n \quad \text{long t1 = x^y;\n \quad \text{long t2 = t1 >> 17;\n \quad \text{long mask = (1 << 13) - 7;\n \quad \text{long rval = t2 & mask;\n \quad \text{return rval;\n} \n}\n \end{array}
$$
\n
```

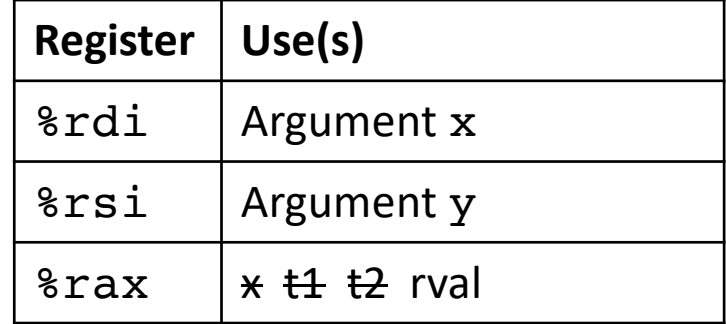

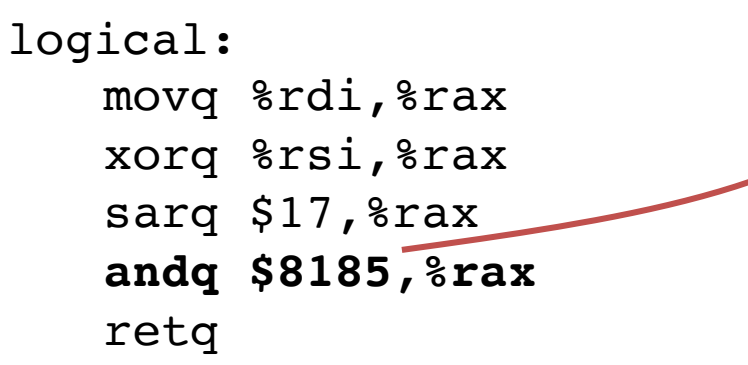

## **x86: Three Basic Kinds of Instructions**

1. Data movement between memory and register

*Load* data from memory into register

 $%reg \leftarrow$  Mem[*address*] **Store** register data into memory Mem[*address*] ß *%reg*

Memory is an array[] of bytes!

2. Arithmetic/logic on register or memory data

 $c = a + b$ ;  $z = x \ll y$ ;  $i = h$  & g;

**Next Time:** 

3. Comparisons and Control flow to choose next instruction Unconditional jumps to/from procedures Conditional branches